### **Graphical Learning Modeller: eine intuitive zur Erstellung IMS Learning** ral Learning Modeller: eine int<br>Imgebung zur Erstellung IMS<br>konformer Lehr-/Lernabläufe Design konformer Lehr  $\sim$ /Lernabläufe<br><sup>2</sup>, Petra Oberhuemer<sup>1</sup>

Susanne Neumann<sup>1</sup>, Stefan Zander<sup>2</sup>, Petra Oberhuemer<sup>1</sup><br><sup>1</sup>Lehrentwicklung, <sup>2</sup>Multimedia Information Systems Group , Stefan Za

nder",<br>Inforn<br>UWien twicklung, <sup>2</sup>Multimedia Information System<br>Universität Wien<br><sup>1</sup>Porzellangasse 33a, 1090 Wien, Österreich wicklung, <sup>2</sup>M g, "Multimedia Information Systen<br>Universität Wien<br>angasse 33a, 1090 Wien, Österreich<br>gasse 4/3-4, 1010 Wien, Österreich Universität Wien <sup>2</sup>Liebiggasse 4/3-4, 1010 Wien, Österreich susanne.neumann-heyer@univie.ac.at stefan.zander@univie.ac.at petra.oberhuemer@univie.ac.at

 Während der Großteil der E-Learning-Standards Lehr-/Lerninhalte und arrangiert, bildet die IMS Learning Design (IMS LD) Spezifikation Abstract: Während der Großteil der E-Learning-Standards Lehr-/Lerninhalte<br>beschreibt und arrangiert, bildet die IMS Learning Design (IMS LD) Spezifikation<br>die Ausnahme, da sie die Lern- und Lehraktivitäten in den Mittelpun Abstract: Während der Großteil der E-Learning-Standards Lehr-/Lerninhalte<br>
und arrangiert, bildet die IMS Learning Design (IMS LD) Spezifikation<br>
ime, da sie die Lern- und Lehraktivitäten in den Mittelpunkt rückt. Pro-<br>
ist iedoch, beschreibt und arrangiert, bildet die IMS Learning Design (IMS LD) Spezifikation ibt und arrangiert, bildet die IMS Learning Design (IMS LD) Spezifikation<br>nahme, da sie die Lern- und Lehraktivitäten in den Mittelpunkt rückt. Pro-<br>sch ist jedoch, dass die weite Verbreitung von IMS LD von der technischen die Ausnahme, da sie die Lern- und Lehraktivitäten in den Mittelpunkt rückt. Proe, da sie die Lern- und Lehraktivitäten in den Mittelpunkt rückt. Pro-<br>jedoch, dass die weite Verbreitung von IMS LD von der technischen<br>Spezifikation behindert wird. In diesem Artikel wird die Modellie-<br>Graphical Learning blematisch Ist jedoch, dass die weite Verbreitung von IMS LD von der technischen<br>Ist Spezifikation behindert wird. In diesem Artikel wird die Modellie-<br>Ims Graphical Learning Modeller (GLM) vorgestellt, die Lehrende<br>IMS LD konforme L Sprache der Spezifikation behindert wird. In diesem Artikel wird die Modellie-<br>ftware Graphical Learning Modeller (GLM) vorgestellt, die Lehrende<br>tzt, IMS LD konforme Lehr-/Lerneinheiten (Units of Learning) für die<br>Lehre zu erstel rungssoftware Graphical Learning Modeller (GLM) vorgestellt, die Lehrende are Graphical Learning Modeller (GLM) vorgestellt, die Lehrende<br>IMS LD konforme Lehr-/Lerneinheiten (Units of Learning) für die<br>ehre zu erstellen. Die Software überbrückt den Graben zwischen<br>Sprache und Lehrendensprache, i unters stützt, IMS LD konforme Lehr-/Lernenheiten (Units of Learning) für die<br>lle Lehre zu erstellen. Die Software überbrückt den Graben zwischen<br>ischer Sprache und Lehrendensprache, indem sie grafische Sequenzen von<br>und Lernakti virtuelle Lehre zu erstellen. Die Software überbrückt den Graben zwischen<br>er Sprache und Lehrendensprache, indem sie grafische Sequenzen von<br>d Lernaktivitäten in eine eXtensible Markup Language (XML) Datei<br>die dann von Lernmanagemen technischer Sprache und Lehrendensprache, indem sie grafische Sequenzen von cher Sprache und Lehrendensprache, indem sie grafische Sequenzen von<br>und Lernaktivitäten in eine eXtensible Markup Language (XML) Datei<br>zt, die dann von Lernmanagementsystemen interpretiert werden kann. In<br>Artikel werden d Lehr- un übersetzt, die dann von Lernmanagementsystemen interpretiert werden kann. In diesem Artikel werden die wesentlichen Funktionalitäten sowie die zugrunde liegenden technischen Strukturen des GLM beschrieben.

## **Problembeschreibung**<br> **1** Problembeschreibung  $\bf{l}$  Prodiembe

hreibung<br>bei denen alle Beteiligten präsent sind, binden natürlicherweise eschreibung<br>1fe, bei denen alle Beteiligten präsent sind, binden natürlicherweise<br>1 dieser Beteiligten ein. E-Learning gestützte Lehr-/Lernabläufe greifen Lehr-/Lernabläufe, bei denen alle Beteiligten präsent sind, binden natürlicherweise<br>(Inter)Aktionen dieser Beteiligten ein. E-Learning gestützte Lehr-/Lernabläufe greifen<br>jedoch oft auf ein Modell zurück, das Lernende in e Lehr-/Lernabläufe, bei denen alle Beteiligten präsent sind, binden natürlicherweise<br>(Inter)Aktionen dieser Beteiligten ein. E-Learning gestützte Lehr-/Lernabläufe greifen<br>jedoch oft auf ein Modell zurück, das Lernende in e (Inter)Aktionen dieser Beteiligten ein. E-Learning gestützte Lehr-/Lernabläufe greifen r)Aktionen dieser Beteiligten ein. E-Learning gestützte Lehr-/Lernabläufe greifen<br>h oft auf ein Modell zurück, das Lernende in einer isolierten Rolle sieht und in dem<br>ende lediglich mit Lern*inhalten* agieren [Br07]. Die E jedoch oft auf ein Modell zurück, das Lernende in einer isolierten Rolle sieht und in dem auf ein Modell zurück, das Lernende in einer isolierten Rolle sieht und in dem<br>ediglich mit Lern*inhalten* agieren [Br07]. Die Entwicklung von E-Learning de<br>dards spiegelt diese Diskrepanz wider, denn sie fokussieren meist Lernende lediglich mit Lerninhalten agieren [Br07]. Die Entwicklung von E-Learning de uglich mit Lern*inhalten* agieren [Br07]. Die Entwicklung von E-Learning derds spiegelt diese Diskrepanz wider, denn sie fokussieren meist auf den<br>lie ersten Standards rückten technische, nicht didaktische, Aspekte in den<br> facto Standard ls spiegelt diese Diskrepanz wider, denn sie fokussieren meist auf den<br>e ersten Standards rückten technische, nicht didaktische, Aspekte in den<br>unter anderem Zugänglichkeit (accessibility), Anpassbarkeit (adaptability),<br>(i Lerninhal lt. Die ersten Standards rückten technische, nicht didaktische, Aspekte in den<br>und, unter anderem Zugänglichkeit (accessibility), Anpassbarkeit (adaptability),<br>pilität (interoperability) und Wiederverwendbarkeit (reusabili Vorde Kompatibilität (interoperability) und Wiederverwendbarkeit (reusability) [ADL06]. Ein Standard, der diese Attribute bedient, ist etwa das Sharable Content Object Reference Model (kurz: SCORM) [ADL06].

wie<br>Die übermäßige Betonung von Lerninhalten hat in der Vergangenheit zu steifen und bermäßige Betonung von Lerninhalten hat in der Vergangenheit zu steifen und<br>hilfreichen Lehrgepflogenheiten geführt [BS07]. Zudem kann ein E-Learning ermäßige Betonung von Lerninhalten hat in der Vergangenheit zu steifen und<br>nilfreichen Lehrgepflogenheiten geführt [BS07]. Zudem kann ein E-Learning<br>das lediglich die Anordnung von Lerninhalten reguliert, nicht als didakti D<sub>ie</sub> übe rmäßige Betonung von Lerninhalten hat in der Vergangenheit zu steiten und<br>ilfreichen Lehrgepflogenheiten geführt [BS07]. Zudem kann ein E-Learning<br>das lediglich die Anordnung von Lerninhalten reguliert, nicht als didaktisc wenig hilfre ichen Lehrgepflogenheiten geführt [BS07]. Zudem kann ein E-Learning<br>lediglich die Anordnung von Lerninhalten reguliert, nicht als didaktisch<br>eichnet werden, da Lerninhalte allein noch keine pädagogische Situation<br>[Sl04]. D Mode <sup>2</sup> Ell, das lediglich die Anordnung von Lerninhalten reguliert, nicht als didaktisch<br>nig bezeichnet werden, da Lerninhalte allein noch keine pädagogische Situation<br>ituieren [Sl04]. Diese Eindimensionalität beantwortete di stimmig be: stimmig bezeichnet werden, da Lerninhalte allein noch keine pädagogische Situation<br>konstituieren [Sl04]. Diese Eindimensionalität beantwortete die IMS Learning Design<br>(IMS LD) Spezifikation mit einer technischen Sprache zu konstituieren [Sl04]. Diese Eindimensionalität beantwortete die IMS Learning Design ieren [SI04]. Diese Eindimensionalität beantwortete die IMS Learning Design<br>D) Spezifikation mit einer technischen Sprache zur Beschreibung von<br>ven Lehr-/Lernabläufen für mehrere Lernende, die den Fokus auf die Lern-<br>statt (IMS LD) Spezifikation mit einer technischen Sprache zur Beschreibung von Spezifikation mit einer technischen Sprache zur Beschreibung von<br>Lehr-/Lernabläufen für mehrere Lernende, die den Fokus auf die Lern-<br>auf den Lerninhalt legt [KOA03]. Das Ziel der Spezifikation ist, jede<br>Situation beschrei ven Lehr-/Lernablauten für mehrere Lernende, die den Fokus auf die Lern-<br>statt auf den Lerninhalt legt [KOA03]. Das Ziel der Spezifikation ist, jede<br>ische Situation beschreiben zu können [KOA03]. Die Vorteile einer standar aktivität sta tt aut den Lerninhalt legt [KOA03]. Das Ziel der Spezifikation ist, jede<br>e Situation beschreiben zu können [KOA03]. Die Vorteile einer standar-<br>eschreibung von Lehr-/Lernsituationen liegen sowohl in der Wieder-<br>pädagogisch pädagogische Situation beschreiben zu können [KOA03]. Die Vorteile einer standar-<br>hreibung von Lehr-/Lernsituationen liegen sowohl in der Wieder-<br>ädagogischer Szenarien als auch in der Wiederverwendung von Lern-<br>den Lerninhalten wird e disierten Beschreibung von Lehr-/Lernsituationen liegen sowohl in der Wieder-<br>ing pädagogischer Szenarien als auch in der Wiederverwendung von Lern-<br>denn den Lerninhalten wird eine größere Flexibilität bei der Wiederver-<br>im Hinblick verwendung pädagogischer Szenarien als auch in der Wiederverwendung von Lernverwendung padagogischer Szenarien als auch in der Wiederverwendung von Lern-<br>inhalten, denn den Lerninhalten wird eine größere Flexibilität bei der Wiederver-<br>wendung im Hinblick auf ihre pädagogischen Einsatzzwecke einge inhalten, denn den Lerninhalten wird eine größere Flexibilität bei der Wiederverden Lerninhalten wird eine größere Flexibilität bei der Wiederver-<br>Hinblick auf ihre pädagogischen Einsatzzwecke eingeräumt [Sl04].<br>wirkt die standardisierte Beschreibung eine explizite Repräsentation<br>Wissens, worin Aspekt ng im Hinblick<br>in bewirkt die<br>gischen Wissens,<br>konnten [BS07]. pädagogischen Wissens, worin Aspekte visualisiert werden, die vorher nur angenommen tischen Wissens, worin Aspekte visualisiert werden, die vorher nur angenommen<br>konnten [BS07].<br>die Autoren von IMS LD eine Möglichkeit geschaffen haben, vielfältige werden konnten [BS07].

ten [BS07].<br>Autoren von IMS LD eine Möglichkeit geschaffen haben, vielfältige<br>zwischen mehreren Lernenden und TutorInnen zu beschreiben, ist die Autoren von IMS LD eine Möglichkeit geschaffen haben, vielfältige zwischen mehreren Lernenden und TutorInnen zu beschreiben, ist die Sprache von der Sprache, die Lehrende in der täglichen Praxis benutzen, Obwohl l die Autoren von IMS LD eine Möglichkeit geschaften haben, vielfältige<br>ionen zwischen mehreren Lernenden und TutorInnen zu beschreiben, ist die<br>stellte Sprache von der Sprache, die Lehrende in der täglichen Praxis benutze Intera ktionen zwischen mehreren Lernenden und TutorInnen zu beschreiben, ist die<br>gestellte Sprache von der Sprache, die Lehrende in der täglichen Praxis benutzen,<br>nt [GB05]. IMS LD benutzt zwar Metaphern aus der Theaterwelt, um bereitges tellte Sprache von der Sprache, die Lehrende in der täglichen Praxis benutzen,<br>GB05]. IMS LD benutzt zwar Metaphern aus der Theaterwelt, um die Möglich-<br>ir Sprache deutlicher hervor zu heben, aber diese Metaphern sind nur entfernt [GB05]. IMS LD benutzt zwar Metaphern aus der Theaterwelt, um die Möglich-195]. IMS LD benutzt zwar Metaphern aus der Theaterwelt, um die Möglich-<br>prache deutlicher hervor zu heben, aber diese Metaphern sind nur bedingt<br>r Verdeutlichung der Komplexität betrachten wir ein Beispiel. IMS LD<br>innerha keiten d<br>hilfrei<mark>c</mark>l Rollen') pa ler Sprache deutlicher hervor zu heben, aber diese Metaphern sind nur bedingten.<br>
1. Zur Verdeutlichung der Komplexität betrachten wir ein Beispiel. IMS LD<br>
heidet innerhalb der *Method* (zur zeitlichen Regelung von Aktivi lfreich. Zur Verdeutlichung der Komplexität betrachten wir ein Beispiel. IMS LD<br>tterscheidet innerhalb der *Method* (zur zeitlichen Regelung von Aktivitäten und<br>ollen<sup>1</sup>) parallele Skripts für Lehr-/Lernabläufe (so genannt unte erscheidet innerhalb der *Method* (zur zeitlichen Regelung von Aktivitäten und<br>len<sup>1</sup>) parallele Skripts für Lehr-/Lernabläufe (so genannte *Plays*), zwischen denen die<br>ler Lehr-/Lerneinheit (*Unit of Learning*) festgelegt arallele Skripts für Lehr-/Lernabläufe (so genannte *Plays*), zwischen denen die<br>
r-/Lerneinheit (*Unit of Learning*) festgelegten Rollen zu jedem Zeitpunkt hin<br>
ik wechseln können. Innerhalb dieser Plays befinden sich seq in der Leh r-/Lerneinheit (*Unit of Learning*) festgelegten Rollen zu jedem Zeitpunkt hin k wechseln können. Innerhalb dieser Plays befinden sich sequenzielle (*Acts*), anhand derer schrittweise die Lehr-/Lernaktivitäten des nächste un d zurück wechseln können. Innerhalb dieser Plays befinden sich sequenzielle<br>schnitte (*Acts*), anhand derer schrittweise die Lehr-/Lernaktivitäten des nächsten<br>schnitts offen gelegt werden. Lehrende können anhand dieser Me Abschnitte  $(A$ Abschnitts offen gelegt werden. Lehrende können anhand dieser Metaphern nur bedingt die wahre Bedeutung der Möglichkeiten von IMS LD schlussfolgern, da der die wahre Bedeutung der Möglichkeiten von IMS LD schlussfolgern, da der<br>konzeptionelle-Graben-von-den-Metaphern-nicht-überbrückt-werden-kann.<br>Die richtige Benutzung der IMS LD Sprache ist nicht-trivial, da eine große Menge konzeptionelle Graben von den Metaphern nicht überbrückt werden kann.

lle Graben von den Metaphern nicht überbrückt werden kann.<br>Benutzung der IMS LD Sprache ist nicht trivial, da eine große Menge an<br>Wissen und Programmierfähigkeiten zum Verständnis vonnöten sind Die richtige Benutzung der IMS LD Sprache ist nicht trivial, da eine große Menge an<br>technischem Wissen und Programmierfähigkeiten zum Verständnis vonnöten sind<br>[HOZ07]. Software, die momentan zur Verfügung steht, um IMS LD tzung der IMS LD Sprache ist nicht trivial, da eine große Menge an<br>sen und Programmierfähigkeiten zum Verständnis vonnöten sind<br>ire, die momentan zur Verfügung steht, um IMS LD konforme<br>zu bauen, setzt voraus, dass die Ben hnischem Wissen und Programmierfähigkeiten zum Verständnis vonnöten sind<br>DZ07]. Software, die momentan zur Verfügung steht, um IMS LD konforme<br>ir-/Lernabläufe zu bauen, setzt voraus, dass die BenutzerInnen Syntax und Seman pektive pr 7]. Software, die momentan zur Verfügung steht, um IMS LD konforme<br>ernabläufe zu bauen, setzt voraus, dass die BenutzerInnen Syntax und Semantik<br>S LD Spezifikation verstehen. Deshalb wird Software benötigt, welche die Pers  $Lehr$ -/ $Ler$ nabläufe zu bauen, setzt voraus, dass die BenutzerInnen Syntax und Semantik<br>LD Spezifikation verstehen. Deshalb wird Software benötigt, welche die Pers-<br>ler Lehrenden unterstützt. In den nächsten Abschnitten wird die Softw der IMS LL Wissens, so dass Lehrende in die Lage versetzt werden, Wissens, so dass Lehrende in die Lage versetzt werden, IMS LD konformed Wissens, so dass Lehrende in die Lage versetzt werden, IMS LD konformed pektive der Lehrenden unterstützt. In den nächsten Abschnitten wird die Software Graphical Learning Modeller (GLM) vorgestellt. Sie reduziert die Menge des benötigten enden unters<br>g Modeller (<br>ens, so dass l<br>zu erstellen.

1

Lehr-/Lernaktivitäten werden Rollen (d. h. von wem die beschriebene Aktivität ausgeführt wird) zugeordnet.

# **Übersicht zum Graphical Learning Modeller 2.1 Stand der Entwicklung und grundlegende Funktionalitäten**

#### 2.1 Stand der Entwicklung und grundlegende Funktionalitäten

2.1 St<mark>and der Entwicklung und grundlegende Funktionalitäten</mark><br>Die IMS LD Spezifikation sieht vor, dass die Entwicklung entsprechender Software in 2.1 Stand der Entwicklung und grundlegende Funktionalitäten<br>Die IMS LD Spezifikation sieht vor, dass die Entwicklung entsprechender Software in<br>drei Stufen mit steigender Komplexität gegliedert wird: Level A (lineare Lehr-LD Spezifikation sieht vor, dass die Entwicklung entsprechender Software in<br>fen mit steigender Komplexität gegliedert wird: Level A (lineare Lehr-/Lern-<br>Level B (individualisierte Lehr-/Lernabläufe und Interaktionen) sowie Die IMS LD Spe zitikation sieht vor, dass die Entwicklung entsprechender Software in<br>teigender Komplexität gegliedert wird: Level A (lineare Lehr-/Lern-<br>(individualisierte Lehr-/Lernabläufe und Interaktionen) sowie Level C<br>Mitteilungen). mit steigender Komplexität gegliedert wird: Level A (lineare Lehr-/Lern-<br>
evel B (individualisierte Lehr-/Lernabläufe und Interaktionen) sowie Level C<br>
euerte Mitteilungen). Der GLM ist auf der einfachsten von drei Entwick abläufe), Level (systemgesteuerte Mitteilungen). Der GLM ist auf der einfachsten von drei Entwick-<br>lungsstufen (Level A) abgeschlossen. Implementierungsarbeiten auf der zweiten Ent-<br>wicklungsstufe (Level B) wurden teilweise fertig gestell

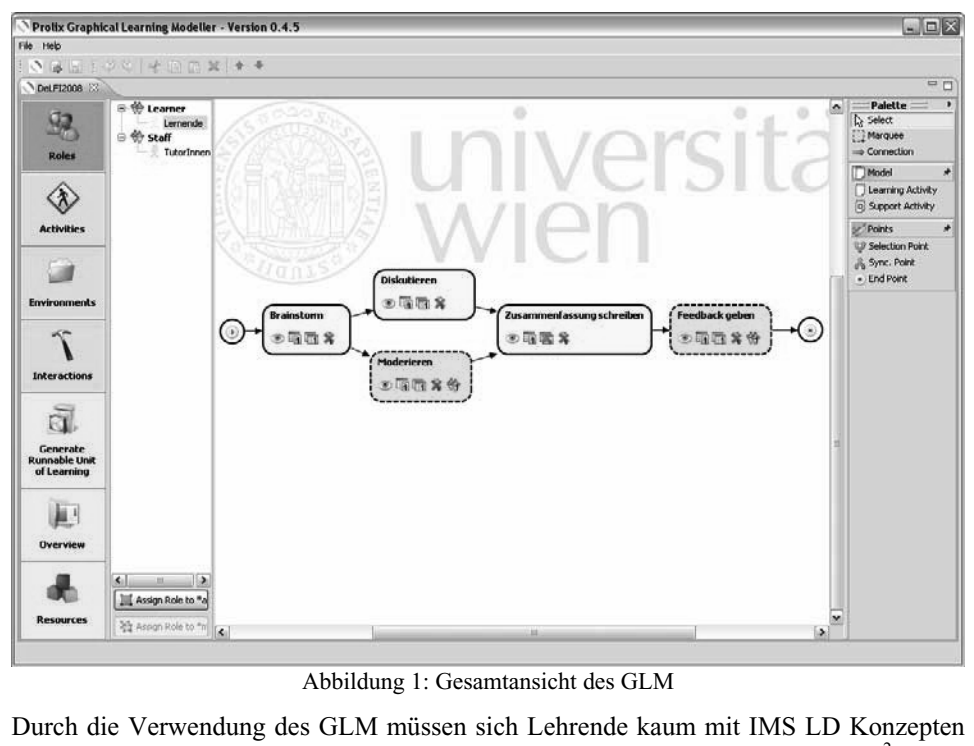

1: Gesamtansicht des GLM

Abbildung 1: Gesamtansicht des GLM<br>
Verwendung des GLM müssen sich Lehrende kaum mit IMS LD Konzepten<br>
setzen. Die explizite Anwendung von Plays, Acts oder Role-Parts<sup>2</sup> bleibt Lehrenden erspart, da der GLM müssen sich Lehrende kaum mit IMS LD Konzepten<br>Einander setzen. Die explizite Anwendung von Plays, Acts oder Role-Parts<sup>2</sup> bleibt<br>Lehrenden erspart, da der GLM diese Konzepte automatisch aus d den Lehrenden erspart, da der GLM diese Konzepte automatisch aus dem grafischen Arbeitsbereich interpretiert.

2

Über das Konzept des Role-Part wird einer Rolle eindeutig eine Aktivität zugewiesen.

en<br>Die Gesamtansicht (siehe Abb. 1) zeigt folgende Bereiche: ein Navigationsmenü am Die Gesamtansicht (siehe Abb. 1) zeigt folgende Bereiche: ein Navigationsmenü am<br>Iinken Rand, rechts daneben eine Auflistung der bereits angelegten Rollen (alternativ Gesamtansicht (siehe Abb. 1) zeigt folgende Bereiche: ein Navigationsmenü am<br>
In Rand, rechts daneben eine Auflistung der bereits angelegten Rollen (alternativ<br>
Ider angelegten Aktivitäten, Environments<sup>3</sup> oder Interaction Die Gesamtan Die Gesamtansicht (siehe Abb. 1) zeigt folgende Bereiche: ein Navigationsmenu am<br>linken Rand, rechts daneben eine Auflistung der bereits angelegten Rollen (alternativ<br>auch der angelegten Aktivitäten, Environments<sup>3</sup> oder I en Rand, rechts daneben eine Auflistung der bereits angelegten Rollen (alternativ<br>h der angelegten Aktivitäten, Environments<sup>3</sup> oder Interactions<sup>4</sup>), der grafische<br>peitsbereich in der Mitte, worin die Aktivitäten abgebild gten Aktivitäten, Environments° oder Interactions'), der grafische<br>der Mitte, worin die Aktivitäten abgebildet werden, sowie die Palette<br>ionen am rechten Rand. Lehrende können mit dem GLM<br>erstellen, wenn sie folgendes grun Arbei führt eine Aktivitäten abgebildet werden, sowie die Palette<br>Designfunktionen am rechten Rand. Lehrende können mit dem GLM<br>/Lernabläufe erstellen, wenn sie folgendes grundlegendes Prinzip verstehen: Eine<br>führt eine Aktivitä mit Designfunktionen am rechten Rand. Lehrende können mit dem GLM<br>Lehr-/Lernabläufe erstellen, wenn sie folgendes grundlegendes Prinzip verstehen: Eine Designfunktionen am rechten Rand. Lehrende können mit de<br>-/Lernabläufe erstellen, wenn sie folgendes grundlegendes Prinzip verste<br>- führt eine Aktivität mithilfe von Ressourcen, die in einer Environment<br>aus. Mehr Wissen is Rol le führt eine Aktivität mithilfe von Ressourcen, die in einer Environment ge<br>l, aus. Mehr Wissen ist auf Level A bei Nutzung des GLM nicht notwendig.<br>`Level A stehen im GLM folgende fünf Grundfunktionalitäten zur Verfügung

 *Lehr-/Lernaktivitäten anlegen und anpassen*. Aus der Palette am rechten Rand wird Auf Level A stehen im GLM folgende fünf Grundfunktionalitäten zur Verfügung:

el A stehen im GLM folgende fünf Grundfunktionalitäten zur Verfügung:<br>Lernaktivitäten anlegen und anpassen. Aus der Palette am rechten Rand wird<br>eine Learning Activity (dieser können Lernziele zugewiesen werden) oder eine *I. Lehr-/Lernaktivitäten anlegen und anpassen*. Aus der Palette am rechten Rand wird<br>entweder eine Learning Activity (dieser können Lernziele zugewiesen werden) oder eine<br>Support Activity (keine Zuweisung von Lernzielen m 1. Lehr-/ Lernaktivitäten anlegen und anpassen. Aus der Palette am rechten Rand wird<br>
eine Learning Activity (dieser können Lernziele zugewiesen werden) oder eine<br>
Activity (keine Zuweisung von Lernzielen möglich) auf den Arbeitsber entweder eine versehen und bestimmte Ablaufkriterien festlegen werden) oder eine wity (keine Zuweisung von Lernzielen möglich) auf den Arbeitsbereich<br>hrende können diese instanziierten Aktivitäten benennen, mit einer<br>versehen und bestim Support Activity (keine Zuweisung von Lernzielen möglich) auf den Arbeitsbereich<br>i. Lehrende können diese instanziierten Aktivitäten benennen, mit einer<br>ibung versehen und bestimmte Ablaufkriterien festlegen (z. B. wie die Aktivit gezogei n. Lehrende können diese instanziierten Aktivitäten benennen, mit einer<br>eibung versehen und bestimmte Ablaufkriterien festlegen (z. B. wie die Aktivität<br>i wird). Die Aktivität erscheint als Kästchen im Arbeitsbereich des G Beschreibung versehen und bestimmte Ablaufkriterien festlegen (z. B. wie die Aktivität beendet wird). Die Aktivität erscheint als Kästchen im Arbeitsbereich des GLM und ist houng versehen und bestimmte Ablautkriterien festler<br>ivird). Die Aktivität erscheint als Kästchen im Arb<br>mit weißer Farbe hinterlegt, bis ihr eine Rolle<br>sind an der gestrichelten Umrandung zu erkennen. *2. Aktivitäten zu einer Sequenz verbinden*. Aktivitäten werden miteinander verbunden, Activities sind an der gestrichelten Umrandung zu erkennen.

Activities sind an der gestrichelten Umrandung zu erkennen.<br>2. Aktivitäten zu einer Sequenz verbinden. Aktivitäten werden miteinander verbunden,<br>damit eine Sequenz zwischen dem Startpunkt (Plav-Tasten-Symbol) und dem Endpu 2. Aktivitäten zu einer Sequenz verbinden. Aktivitäten werden miteinander verbunden,<br>damit eine Sequenz zwischen dem Startpunkt (Play-Tasten-Symbol) und dem Endpunkt<br>(Stop-Tasten-Symbol) ersichtlich wird (vgl. Abb. 1). Hie ktivitäten zu einer Sequenz verbinden. Aktivitäten werden miteinander verbunden,<br>iit eine Sequenz zwischen dem Startpunkt (Play-Tasten-Symbol) und dem Endpun<br>p-Tasten-Symbol) ersichtlich wird (vgl. Abb. 1). Hierzu wählen L Sequenz zwischen dem Startpunkt (Play-Tasten-Symbol) und dem E<br>en-Symbol) ersichtlich wird (vgl. Abb. 1). Hierzu wählen Lehrende d<br>nection" aus der Palette. Durch Klick auf die vorangehende Aktivität auf<br>auf die nachfolgen (Stop-Taste en-Symbol) ersichtlich wird (vgl. Abb. 1). Hierzu wählen Lehrende die Furection" aus der Palette. Durch Klick auf die vorangehende Aktivität gefolg<br>auf die nachfolgende Aktivität werden diese Aktivitäten miteinander<br>Es ist tion "Connection" au tion "Connection" aus der Palette. Durch Klick auf die vorangehende Aktivität gefolgt<br>vom Klick auf die nachfolgende Aktivität werden diese Aktivitäten miteinander<br>verbunden. Es ist auch möglich, Verbindungen so anzulegen, vom Klick auf die nachfolgende Aktivität werden diese Aktivitäten miteinander Lehr-/Lernaktivitäten entstehen. Der GLM interpretiert dann die Abfolge der Aktivitäten st auch möglich, Verbindung<br>itäten entstehen. Der GLM i<br>iese in die IMS LD Struktur.<br>ist in Abschnitt 3 dargelegt. *3. Rollen anlegen und den Aktivitäten zuweisen*. Rollen werden angelegt, um bestimmte Funktionsweise ist in Abschnitt 3 dargelegt.

Funktionsweise ist in Abschnitt 3 dargelegt.<br>3. *Rollen anlegen und den Aktivitäten zuweisen*. Rollen werden angelegt, um bestimmte<br>Personengruppen nach ihren Funktionen zu unterscheiden. Es erfolgt dabei eine grund-3. Rollen anlegen und den Aktivitäten zuweisen. Rollen werden angelegt, um bestimmte<br>Personengruppen nach ihren Funktionen zu unterscheiden. Es erfolgt dabei eine grund-<br>legende Unterscheidung zwischen Learner-Rollen und S llen anlegen und den Aktivitäten zuweisen. Rollen werden angelegt, um bestimmte<br>nengruppen nach ihren Funktionen zu unterscheiden. Es erfolgt dabei eine grund-<br>de Unterscheidung zwischen Learner-Rollen und Staff-Rollen. Pe ngruppen nach ihren Funktionen zu unterscheiden. Es erfolgt dabei eine grund-<br>Unterscheidung zwischen Learner-Rollen und Staff-Rollen. Per Default ist die<br>Learner" immer vorhanden; weitere Rollen können über das Kontextmen le gende Unterscheidung zwischen Learner-Rollen und Staff-Rollen. Per Default ist die<br>ille "Learner" immer vorhanden; weitere Rollen können über das Kontextmenü<br>gelegt werden. Lehrende weisen den Rollen beliebige Farben zu, u Rolle "Learner" immer vorhanden; weitere Rollen können über das Kontextmenü r" immer vorhanden; weitere Rollen können über das Kontextmenüen. Lehrende weisen den Rollen beliebige Farben zu, um sie voneinander<br>len. Angelegte Rollen werden per Drag&Drop auf die Aktivitäten im<br>gezogen. Die Aktivität angelegt we zu unterscheiden. Angelegte Rollen werden per Drag&Drop auf die Aktivitäten im Arbeitsbereich gezogen. Die Aktivität nimmt sodann die Farbe der Rolle an, um anzuzeigen, welche Rolle die Aktivität ausübt.

3

Durchführung

 beinhalten diejenigen Materialien und Services (z. B. Kommunikationswerkzeuge), die zur nts" beinhalten diejenigen Materia<br>von Aktivitäten benötigt werden. <sup>3</sup> "Environments" beinhalten diejenigen Materialien und Services (z. B. Kommunikationswerkzeuge), die<br>Durchführung von Aktivitäten benötigt werden.<br><sup>4</sup> In der Ansicht "Interactions" werden Möglichkeiten geboten. Level B K  $\cdot$ ,,Environn

ents" beinhalten diejenigen Materialien und Seng von Aktivitäten benötigt werden.<br>1912: Licht "Interactions" werden Möglichkeiten geborg.<br>1928: R. zum Verfassen eines Textes zur Laufzeit.

 *Environments anlegen und den Aktivitäten zuweisen*. Die Materialien und Kommunienlegen und den Aktivitäten zuweisen. Die Materialien und Kommuni-<br>(Services), die zur Ausübung der Aktivität gebraucht werden, sind in 4. *Environments anlegen und den Aktivitäten zuweisen*. Die Materialien und Kommuni-<br>kationswerkzeuge (Services), die zur Ausübung der Aktivität gebraucht werden, sind in<br>Environments zusammengefasst. Diese können auf zwei 4. Enviro nments anlegen und den Aktivitäten zuweisen. Die Materialien und Kommuni-<br>erkzeuge (Services), die zur Ausübung der Aktivität gebraucht werden, sind in<br>nents zusammengefasst. Diese können auf zweierlei Wegen angelegt werde ka<sup></sup> Itonswerkzeuge (Services), die zur Ausübung der Aktivität gebraucht werden, sind in<br>Vironments zusammengefasst. Diese können auf zweierlei Wegen angelegt werden,<br>Itweder direkt während der Beschreibung einer Aktivität oder Environmentszusammengefasst. Diese können auf zweierlei Wegen angelegt werden,<br>ht während der Beschreibung einer Aktivität oder über das Kontextmenü<br>paum (vgl. Abb. 1 links). In Bezug auf ersteres sind die so angelegten<br>automatisch ei entwed der direkt während der Beschreibung einer Aktivität oder über das Kontextmenü<br>tanzenbaum (vgl. Abb. 1 links). In Bezug auf ersteres sind die so angelegten<br>nments automatisch einer Aktivität zugeordnet; die Environments ers im Inst anzenbaum (vgl. Abb. 1 links). In Bezug auf ersteres sind die so angelegten<br>iments automatisch einer Aktivität zugeordnet; die Environments erscheinen<br>auch im Instanzenbaum. Beim Anlegen über das Kontextmenü im Instanzenba Environments automatisch einer Aktivität zugeordnet: die Environments erscheinen ments automatisch einer Aktivität zugeordnet; die Environments erscheinen<br>uch im Instanzenbaum. Beim Anlegen über das Kontextmenü im Instanzenbaum<br>Environments hingegen noch in den Arbeitsbereich, genauer auf eine Aktivitä jedoch auch im Instanzenbaum. Beim Anlegen über das Kontextmenü im Instanzenbaum ch auch im Instanzenbaum. Beim Anlegen<br>Environments hingegen noch in de<br>gen werden, um sie der Aktivität zuzuc<br>Environments ihr zugewiesen wurden. *5. Export der Lehr-/Lerneinheit als IMS LD konforme XML-Datei*. Über das Naviviele Environments ihr zugewiesen wurden.

nments ihr zugewiesen wurden.<br>*er Lehr-/Lerneinheit als IMS LD konforme XML-Datei*. Über das Navi-<br>(siehe Abb. 1 links) kann die Funktion "Generate Runnable Unit of 5. Export der Lehr-/Lerneinheit als IMS LD konforme XML-Datei. Über das Navigationsmenü (siehe Abb. 1 links) kann die Funktion "Generate Runnable Unit of<br>Learning" aufgerufen werden. Hier prüft der GLM, ob eine korrekte Ab 5. Export der Lehr-, 5. *Export der Lehr-/Lerneinheit als IMS LD konforme XML-Datei*. Über das Navigationsmenü (siehe Abb. 1 links) kann die Funktion "Generate Runnable Unit of<br>Learning" aufgerufen werden. Hier prüft der GLM, ob eine korrekte gationsmenü (siehe Abb. 1 links) kann die Funktion "Generate Runnable Unit of nsmenü (siehe Abb. 1 Iinks) kann die Funktion "Generate Runnable Unit of<br>ning" aufgerufen werden. Hier prüft der GLM, ob eine korrekte Abfolge von<br>-/Lernaktivitäten vorliegt, ob alle Verbindungen akkurat gesetzt wurden und Learning" autgeruten werden. Hier prütt der GLM, ob eine korrekte Abtolge von<br>Lehr-/Lernaktivitäten vorliegt, ob alle Verbindungen akkurat gesetzt wurden und, ob<br>allen Aktivitäten die ausführenden Rollen und Beschreibungen Lehr-/Lernaktivitäten vorliegt, ob alle Verbindungen akkurat gesetzt wurden Lehr-/Lernaktivitäten vorliegt, ob alle Verbindungen akkurat gesetzt wurden und, ob<br>allen Aktivitäten die ausführenden Rollen und Beschreibungen zugeordnet wurden. Bei<br>Erfüllung kann die Lehr-/Lerneinheit exportiert werden kann.

n.<br>1. erforderlichen Bausteine zur Erstellung einer Lehr-/Lerneinheit sind somit vorhan-<br>1. Weitere Funktionalitäten auf Level A beinhalten das Setzen von Steuerungspunkerforderlichen Bausteine zur Erstellung einer Lehr-/Lerneinheit sind somit vorhan-<br>Weitere Funktionalitäten auf Level A beinhalten das Setzen von Steuerungspunk-<br>z. B. im Fall, dass eine Rolle in der Lehr-/Lerneinheit zwis Die erforderlichen Bausteine zur Erstellung einer Lehr-/Lerneinheit sind somit vorhanforderlichen Bausteine zur Erstellung einer Lehr-/Lerneinheit sind somit vorhan-<br>/eitere Funktionalitäten auf Level A beinhalten das Setzen von Steuerungspunk-<br>B. im Fall, dass eine Rolle in der Lehr-/Lerneinheit zwischen dervitäten wählen kann (Nutzung des Selection Points; siehe Palette in Abb. 1) oder wenn ten, z. B. im Fall, dass eine Rolle in der Lehr-/Lerneinheit zwischen verschiedenen Akti-B. im Fall, dass eine Rolle in der Lehr-/Lerneinheit zwischen verschieder<br>i wählen kann (Nutzung des Selection Points; siehe Palette in Abb. 1) oo<br>plauf der Aktivitäten zwischenzeitlich wieder auf eine Linie gebracht also<br> der Ablauf der Aktivitäten zwischenzeitlich wieder auf eine Linie gebracht also synchro-<br>ert werden soll (Nutzung des Synchronisation Point; siehe Palette in Abb. 1).<br>`der Ebene von Level B stehen erweiterte Funktionalitäten z nisiert werden soll (Nutzung des Synchronisation Point; siehe Palette in Abb. 1).

nisiert werden soll (Nutzung des Synchronisation Point; siehe Palette in Abb. 1).<br>Auf der Ebene von Level B stehen erweiterte Funktionalitäten zur Verfügung. Diese<br>erlauben eine größere Flexibilität beim Erstellen und Absp Level B stehen erweiterte Funktionalitäten zur Verfügung. Diese<br>e Flexibilität beim Erstellen und Abspielen von IMS LD konformen<br>Die Bereitstellung eines Textfeldes, das erst zur Laufzeit mit Ebene von Level B stehen erweiterte Funktionalitäten zur Verfügung. Diese<br>i eine größere Flexibilität beim Erstellen und Abspielen von IMS LD konformen<br>erneinheiten. Die Bereitstellung eines Textfeldes, das erst zur Laufze erlauben eine größere Flexibilität beim Erstellen und Abspielen von IMS LD konformen en eine größere Flexibilität beim Erstellen und Abspielen von IMS LD konformen<br>Lerneinheiten. Die Bereitstellung eines Textfeldes, das erst zur Laufzeit mit<br>in befüllt wird, etwa wenn Lernende eine Reflexion zu einem in de Lehr-/Lern einheiten. Die Bereitstellung eines Textfeldes, das erst zur Laufzeit mit<br>füllt wird, etwa wenn Lernende eine Reflexion zu einem in der Lehr-/Lern-<br>seenen Artikel schreiben sollen, stellt ein Beispiel dieser Art dar. Vier Inhalten befül Inhalten befüllt wird, etwa wenn Lernende eine Reflexion zu einem in der Lehr-/Lern-<br>einheit gelesenen Artikel schreiben sollen, stellt ein Beispiel dieser Art dar. Vier Funk-<br>tionalitäten wurden bereits im GLM implementie einheit gelesenen Artikel schreiben sollen, stellt ein Beispiel dieser Art dar. Vier Funkeinheit gelesenen Artikel schreiben sollen, stellt ein Beispiel dieser Art dar. Vier Funktionalitäten wurden bereits im GLM implementiert (aufrufbar über den Button<br>"Interactions" im Navigationsmenü): das Anlegen von Textf nalitäten wurden bereits im GLM implementiert (aufrufbar über den Button<br>teractions" im Navigationsmenü): das Anlegen von Textfeldern, das Laden von<br>ernen Dateien, die Erstellung und Beantwortung von Frage- und Antworttest is" im Navigationsmenü): das Anlegen von Textfeldern, das Laden von<br>ateien, die Erstellung und Beantwortung von Frage- und Antworttests sowie<br>idung eines Multiple-Choice-Tests. Wohlgemerkt werden alle diese<br>erst zur Laufze externen Dateien, die Erstellung und Beantwortung von Frage- und Antworttests sowie in Dateien, die Erstellung und Beantwortung von Frage- und Antworttests sowie<br>inbindung eines Multiple-Choice-Tests. Wohlgemerkt werden alle diese<br>pnen erst zur Laufzeit (nicht zur Designzeit) mit den entsprechenden Inhalt  $\det$ Einbindung eines Multiple-Choice-Tests. Wohlgemerkt werden alle diese<br>ionen erst zur Laufzeit (nicht zur Designzeit) mit den entsprechenden Inhalten<br>t. Vorarbeiten zur Konzeption von technikfernen Benutzerschnittstellen fü Funktionen erst zur Laufzeit (nicht zur Designzeit) mit den entsprechenden Inhalten iktionen erst zur Laufzeit (nicht zur Designzeit) mit den entsprechenden Inhalten<br>üllt. Vorarbeiten zur Konzeption von technikfernen Benutzerschnittstellen für<br>vel B Funktionen sind in [HOZ07] beschrieben und konzentrieren befüllt. Vo Level B Funktionen sind in [HOZ07] beschrieben und konzentrieren sich größtenteils auf die Überwindung des Grabens zwischen programmiertechnischen Konzepten und der natürlichen Sprache von Lehrenden.

5

Lernmanagementsystem

 die IMS LD interpretieren können, sind beispielsweise die Erweiterung GRAIL für das nterpretieren können, sind beispielsweise die Erweiterung GRAII<br>dotLRN [https://gradient.it.uc3m.es/xowiki/main\_page] sowie zu <sup>5</sup> Systeme, die IMS LD interpretieren können, sind beispielsweise die Erweiterun<br>Lernmanagementsystem dotLRN [https://gradient.it.uc3m.es/xowiki/main\_page]<br>Demonstrationszwecken auch der Service-based Learning Design (SLe Systeme, die IMS LD interpre Lernmanagementsystem dotLRN [https://gradient.it.uc3m.es/xowiki/main\_page] sowie zu<br>Demonstrationszwecken auch der Service-based Learning Design (SLeD) Player,<br>http://sled.open.ac.uk/sledweb/ [Letzter Zugriff: 25.02.2008]

# en<br>2.2 Bewertung durch NutzerInnen<br>**Alger**

). <mark>Bewertung durch NutzerInnen</mark><br>Verlauf der Entwicklung des GLM wurden mehrere Testläufe mit unterschiedlichen g durch NutzerInnen<br>· Entwicklung des GLM wurden mehrere Testläufe mit unterschiedlichen<br>· durchgeführt. Im frühen Entwicklungsstadium wurden Tests mit Hoch-Im Verlauf der Entwicklung des GLM wurden mehrere Testläufe mit unterschiedlichen<br>Nutzergruppen durchgeführt. Im frühen Entwicklungsstadium wurden Tests mit Hoch-<br>schullehrenden durchgeführt, die textuell beschriebene Lern lm Vei laut der Entwicklung des GLM wurden mehrere Testläute mit unterschiedlichen<br>gruppen durchgeführt. Im frühen Entwicklungsstadium wurden Tests mit Hoch-<br>hrenden durchgeführt, die textuell beschriebene Lernszenarien in den GL Nutzergi uppen durchgeführt. Im frühen Entwicklungsstadium wurden Tests mit Hoch-<br>renden durchgeführt, die textuell beschriebene Lernszenarien in den GLM über-<br>Die Lehrenden bewerteten die Software positiv und hoben dabei besonders schullehrenc len durchgeführt, die textuell beschriebene Lernszenarien in den GLM über-<br>Lehrenden bewerteten die Software positiv und hoben dabei besonders den<br>Chrag&Drop Funktionalitäten hervor. Ihre Wünsche bezüglich der Weiter-<br>bezo trug en. Die Lehrenden bewerteten die Software positiv und hoben dabei besonders den<br>mfort der Drag&Drop Funktionalitäten hervor. Ihre Wünsche bezüglich der Weiter-<br>vicklung bezogen sich vor allem auf die Reduktion technischer Komfo entwicklung bezogen sich vor allem auf die Reduktion technischer Sprache in Dialogen. und die Möglichkeit, ihr Learning Design sowohl aus grober Perspektive (Übersicht in die Möglichkeit, ihr Learning Design sowohl aus grober Perspektive (Ubersicht in<br>En zeitlichen Abschnitten) als auch detailliert (einzelne Aktivitäten) zu betrachten.<br>LD-ExpertInnen, hauptsächlich EntwicklerInnen von IMS L großen zeitlichen Abschnitten) als auch detailliert (einzelne Aktivitäten) zu betrachten.

Abschnitten) als auch detailliert (einzelne Aktivitäten) zu betrachten.<br>nnen, hauptsächlich EntwicklerInnen von IMS LD Editoren und Lauf-<br>repräsentierten die zweite Gruppe von BewerterInnen. Deren Rück-IMS LD-ExpertInnen, hauptsächlich EntwicklerInnen von IMS LD Editoren und Lauf-<br>zeitumgebungen, repräsentierten die zweite Gruppe von BewerterInnen. Deren Rück-<br>meldung auf strukturierte und offene Fragen gab generell eine  $1MSL$ D-ExpertInnen, hauptsächlich EntwicklerInnen von IMS LD Editoren und Laut-<br>Ingebungen, repräsentierten die zweite Gruppe von BewerterInnen. Deren Rück-<br>Ing auf strukturierte und offene Fragen gab generell einen positiven E zeit meldung auf strukturierte und offene Fragen gab generell einen positiven Eindruck wider; die offenen Kommentare richteten sich vorrangig auf die technische Interpretation von IMS LD Konzepten im GLM.

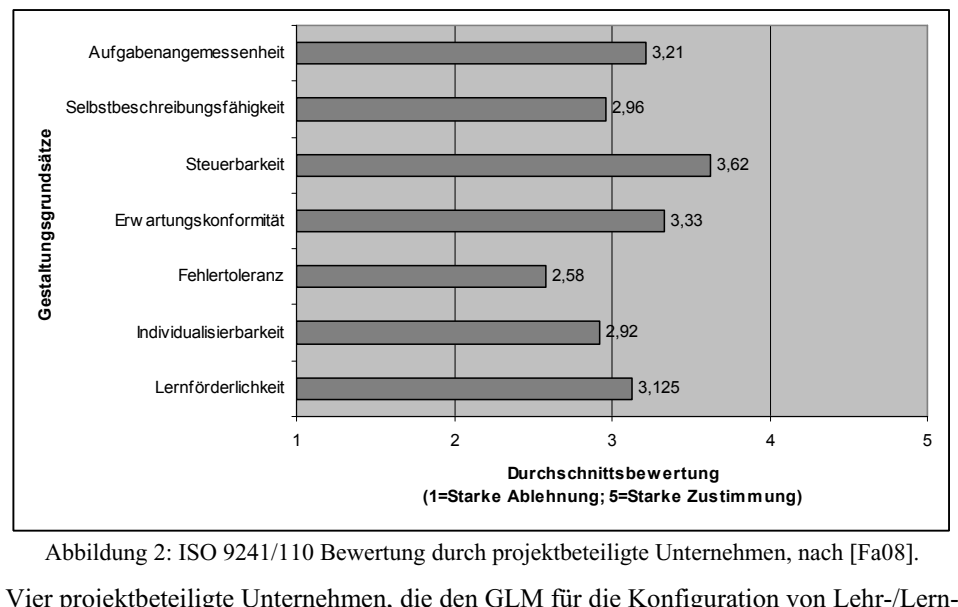

dung 2: ISO 9241/110 Bewertung durch projektbeteiligte Unternehmen, nach [Fa08].<br>ektbeteiligte Unternehmen, die den GLM für die Konfiguration von Lehr-/Lern-<br>in der betrieblichen Weiterbildung benutzen, stellten die dritte Vier projektbeteiligte Unternehmen, die den GLM für die Konfiguration von Lehr-/Lern-<br>Szenarien in der betrieblichen Weiterbildung benutzen, stellten die dritte Nutzergruppe<br>dar, von der Rückmeldungen eingeholt wurden. Abb Vier pro ijektbeteiligte Unternehmen, die den GLM für die Konfiguration von Lehr-/Lern-<br>n in der betrieblichen Weiterbildung benutzen, stellten die dritte Nutzergruppe<br>i der Rückmeldungen eingeholt wurden. Abb. 2 zeigt die durchsch szenarien in der betrieblichen Weiterbildung benutzen, stellten die dritte Nutzergruppe aarien in der betrieblichen Weiterbildung benutzen, stellten die dritte Nutzergruppe<br>von der Rückmeldungen eingeholt wurden. Abb. 2 zeigt die durchschnittliche Be-<br>tung für den GLM in Bezug auf die Grundsätze der Dialogges dar, vo n der Rückmeldungen eingeholt wurden. Abb. 2 zeigt die durchschnittliche Be-<br>g für den GLM in Bezug auf die Grundsätze der Dialoggestaltung nach DIN EN<br>41/110 Norm [Fa08]. Deutlich positive Werte (>3) erreichte der GLM für wertung für den GLM in Bezug auf die Grundsätze der Dialoggestaltung nach DIN EN r den GLM in Bezug auf die Grundsätze der Dialoggestaltung nach DIN EN<br>10 Norm [Fa08]. Deutlich positive Werte (>3) erreichte der GLM für Steuer-<br>Erwartungskonformität. Den größten Raum an Verbesserung bietet die Feh-<br>was **ISO** 9241/110 Norm [Fa08]. Deutlich positive Werte (>3) erreichte der GLM für Steuer-<br>eit und Erwartungskonformität. Den größten Raum an Verbesserung bietet die Feh-<br>leranz, was bedeutet, dass NutzerInnen bei fehlerhaften Einga barkeit und  $E$ rwartungskonformtfät. Den größten Raum an Verbesserung bietet die Feh-<br>as bedeutet, dass NutzerInnen bei fehlerhaften Eingaben schnell und ein-<br>tigstellung hingeführt werden. In der neuesten Version des GLM sind<br>Besserunge lertoleranz, was bedeutet, dass NutzerInnen bei fehlerhaften Eingaben schnell und eins bedeutet, dass Nutzerlnnen bei fehlerhaften Eingaben schnell und ein-<br>igstellung hingeführt werden. In der neuesten Version des GLM sind<br>Besserungen bereits implementiert. Neben der durchgängig verfügbaren<br>gibt der GLM w fach zur dahingehende Besserungen bereits implementiert. Neben der durchgängig verfügbaren Undo-Funktion gibt der GLM während der Erstellung des Learning Designs abwählbare Hinweise in Dialogform, wie die Fertigstellung des Designs

# **Technische Details des Graphical Learning Modeller 3.1 Reload als technische Grundlage des GLM**

#### 3.1 Reload als technische  ${\bf G}$

Reload als technische Grundlage des GLM<br>technische Grundlage des GLM bildet der an der University of Bolton entwickelte Reload als technische Grundlage des GLM<br>technische Grundlage des GLM bildet der an der University of Bolton entwickelte<br>LD Editor Reload<sup>6</sup> (im weiteren Verlauf kurz als Reload bezeichnet). Der Reload chnische Grundlage des GLM bildet der an der University of Bolton entwickelte<br>LD Editor Reload<sup>6</sup> (im weiteren Verlauf kurz als Reload bezeichnet). Der Reload<br>wurde im Rahmen des gleichnamigen Projekts des Joint Informatio Die technis sche Grundlage des GLM bildet der an der University of Bolton entwickelte<br>ditor Reload<sup>6</sup> (im weiteren Verlauf kurz als Reload bezeichnet). Der Reload<br>de im Rahmen des gleichnamigen Projekts des Joint Information Systems<br>( IMS LD Editor Reload<sup>6</sup> (im weiteren Verlauf kurz als Reload bezeichnet). Der Reload Editor Relation<br>
rurde im R<br>
tee (JISC)<sup>7</sup><br>
entwickelt. Committee  $(JISC)^{T}$  Exchange for Learning Programme von Phillip Beauvoir und Paul ittee (JISC)' Exchange for Learning Programme von Phillip Beauvoir und Paul<br>es entwickelt.<br>ist eine Eclipse Rich Client Applikation auf Basis der Eclipse Rich Client Sharples entwickelt.

entwickelt.<br>st eine Eclipse Rich Client Applikation auf Basis der Eclipse Rich Client<br>(RCP) und wurde vollständig in Java implementiert. Eclipse<sup>8</sup> als technische Reload ist eine Eclipse Rich Client Applikation auf Basis der Eclipse Rich Client<br>Plattform (RCP) und wurde vollständig in Java implementiert. Eclipse<sup>8</sup> als technische<br>Grundlage von Reload ist ein vor allem innerhalb der Reld and ist eine Eclipse Rich Client Applikation auf Basis der Eclipse Rich Client<br>form (RCP) und wurde vollständig in Java implementiert. Eclipse<sup>8</sup> als technische<br>adlage von Reload ist ein vor allem innerhalb der Java-Commun Plattf orm (RCP) und wurde vollständig in Java implementiert. Eclipse° als technische<br>dlage von Reload ist ein vor allem innerhalb der Java-Community bekanntes und<br>genutztes Open-Source-Framework zur Entwicklung von nahezu belieb Grundlage v von Reload ist ein vor allem innerhalb der Java-Community bekanntes und<br>tes Open-Source-Framework zur Entwicklung von nahezu beliebiger Soft-<br>ugrunde liegende offene und flexible Architektur erlaubt Eclipse und darauf<br>Prog weit genut ware. Die zugrunde liegende offene und flexible Architektur erlaubt Eclipse und darauf basierenden Programmen die Erweiterung bestehender Funktionalität sowie die basierenden Programmen die Erweiterung bestehender Funktionalität sowie die<br>Anpassung anbestimmte Applikationsdomänen durch den Einsatz flexibler Plug-ins.<br>Eine vorab durchgeführte Analyse verfügbarer Editoren zeigte, dass Anpassung an bestimmte Applikationsdomänen durch den Einsatz flexibler Plug-ins.

gan bestimmte Applikationsdomänen durch den Einsatz flexibler Plug-ins.<br>1 durchgeführte Analyse verfügbarer Editoren zeigte, dass Reload als frei zu-<br>1 Open-Source-Projekt, das alle drei Level der IMS LD Spezifikation abbi urchgeführte Analyse verfügbarer Editoren zeigte, dass Reload als frei zu-<br>pen-Source-Projekt, das alle drei Level der IMS LD Spezifikation abbildet,<br>als technische Grundlage zur Entwicklung des GLM herangezogen werden Eine vorab durchgeführte Analyse verfügbarer Editoren zeigte, dass Reload als frei zu-<br>iches Open-Source-Projekt, das alle drei Level der IMS LD Spezifikation abbildet,<br>prragend als technische Grundlage zur Entwicklung des GLM gängl iches Open-Source-Projekt, das alle drei Level der IMS LD Spezifikation abbildet,<br>rragend als technische Grundlage zur Entwicklung des GLM herangezogen werden<br>Die Notwendigkeit zur Entwicklung eines eigenen IMS LD Editors hervorragend als technische Grundlage zur Entwicklung des GLM herangezogen werden hmische Grundlage zur Entwicklung des GLM herangezogen werden<br>igkeit zur Entwicklung eines eigenen IMS LD Editors ergab sich von<br>Is geteilte Ansicht der Design Elemente (getrennte Ansichten für<br>Method etc.). Dies erschwert kann. Die Notv wendigkeit zur Entwicklung eines eigenen IMS LD Editors ergab sich vor<br>eloads geteilte Ansicht der Design Elemente (getrennte Ansichten für<br>äten, Method etc.). Dies erschwert das Erstellen von Lehr-/Lernabläufen<br>die gesamt allem durch Reloads geteilte Ansicht der Design Elemente (getrennte Ansichten für durch Reloads geteilte Ansicht der Design Elemente (getrennte Ansichten für<br>n, Aktivitäten, Method etc.). Dies erschwert das Erstellen von Lehr-/Lernabläufen<br>rerhindert die gesamtheitliche Sicht auf die Lehr-/Lerneinheit. Rollen, , Aktivitäten,<br>rhindert die<br>logische Zus:<br>erschließen. sowie logische Zusammenhänge innerhalb einer Lehr-/Lerneinheit lassen sich somit nur<br>schwer erschließen.<br>Vor der Entwicklung des GLM wurde der Reload Editor eingehend hinsichtlich der schwer erschließen.

des GLM wurde der Reload Editor eingehend hinsichtlich der und Erweiterung bestehender Komponenten untersucht. Die in entwicklung des GLM wurde der Reload Editor eingehend hinsichtlich der verwendbarkeit und Erweiterung bestehender Komponenten untersucht. Die in<br>enthaltenen Datenmodell-Klassen sowie Teile der Business-Logik wurden Vor der Entwicklung des GLM wurde der Reload Editor eingehend hinsichtlich der er Entwicklung des GLM wurde der Reload Editor eingehend hinsichtlich der<br>rverwendbarkeit und Erweiterung bestehender Komponenten untersucht. Die in<br>l enthaltenen Datenmodell-Klassen sowie Teile der Business-Logik wurden<br>e Wiede erverwendbarkeit und Erweiterung bestehender Komponenten untersucht. Die in<br>d enthaltenen Datenmodell-Klassen sowie Teile der Business-Logik wurden<br>s eigens implementierter Wrapper-Klassen gekapselt und mit GLM-spezifische Reload enthaltenen Datenmodell-Klassen sowie Teile der Business-Logik wurden load-enthaltenen Datenmodell-Klassen sowie Teile der Business-Logik wurden<br>tels eigens implementierter Wrapper-Klassen gekapselt und mit GLM-spezifischen<br>ten und Logik erweitert. Hierzu wurde eine zusätzliche funktionale S mittels ergens implementierter Wrapper-Klassen gekapselt und mit GLM-spezifischen<br>ind Logik erweitert. Hierzu wurde eine zusätzliche funktionale Schicht oberhalb<br>oad-Business-Logik implementiert, die über eine eigene Business-Logi Daten i und Logik erweitert. Hierzu wurde eine zusätzliche funktionale Schicht oberhalb<br>load-Business-Logik implementiert, die über eine eigene Business-Logik und ein<br>i Datenmodell für die visuelle Darstellung von Elementen auf de der Reload-Business-Logik implementiert, die über eine eigene Business-Logik und ein usiness-Logik implementiert, die über eine eigene Business-Logik und ein<br>hmodell für die visuelle Darstellung von Elementen auf dem Arbeitsbereich<br>Abb. 3). Diese funktionale Schicht steuert die Verarbeitung der Benutzer-<br>m eigenes Datenmodell für die visuelle Darstellung von Elementen auf dem Arbeitsbereich enes Datenmodell für die visuelle Darstellung<br>fügt (vgl. Abb. 3). Diese funktionale Schicht<br>eraktionen mit den Arbeitsbereichelementen<br>Arbeitsbereichselemente notwendigen Daten.

6

http://www.jisc.ac.uk/

Reusable Learning Object Authoring and Delivery iect Authoring and Delivery<br>[Letzter Zugriff: 25.02.2008]  $^6$  Reusable Learning Obie Reusable Learning Object Authoring and Delivery<br>http://www.jisc.ac.uk/ [Letzter Zugriff: 25.02.2008]<br>http://www.eclipse.org/ [Letzter Zugriff: 25.02.2008]

 $\frac{7}{1}$  http://www.jisc.ac.uk/ [Letzter Zugriff: 25.02.2008]

#### **Das Graphical Editing Framework als Grundlage zur Modellierung von im GLM**  $3.2$ Das Graphical Editing Framework als Grundlage zur Modellierung von<br>Ir-/Lernabläufen im GLM<br>die Erstellung IMS LD konformer Lehr-/Lernabläufe zu vereinfachen, wurde ein Lehr-/Lernabläufen im GLM

rnabläufen im GLM<br>Irstellung IMS LD konformer Lehr-/Lernabläufe zu vereinfachen, wurde ein<br>Framework in den GLM eingebunden, auf dessen Grundlage zeitliche Um die Erstellung IMS LD konformer Lehr-/Lernabläufe zu vereinfachen, wurde ein<br>grafisches Framework in den GLM eingebunden, auf dessen Grundlage zeitliche<br>Abläufe und logische Zusammenhänge grafisch modelliert werden könn  $Um$ die Erstellung IMS LD konformer Lehr-/Lernabläufe zu vereinfachen, wurde ein<br>isches Framework in den GLM eingebunden, auf dessen Grundlage zeitliche<br>äufe und logische Zusammenhänge grafisch modelliert werden können. Damit grafisches Framework in den GLM eingebunden, auf dessen Grundlage zeitliche Abläufe und logische Zusammenhänge grafisch modelliert werden können. Damit wird s Framework in den GLI<br>und logische Zusammenhän<br>zheitliche Sicht auf die Le<br>Abläufen direkt wiedergibt. eine ga inzheitliche Sicht auf die Lehr-/Lernabläufe geboten, die Anderungen an den<br>en Abläufen direkt wiedergibt.<br>ermöglicht den Einsatz zweier grafischer Frameworks, des Graphical Editing erstellten Abläufen direkt wiedergibt.

bläufen direkt wiedergibt.<br>nöglicht den Einsatz zweier grafischer Frameworks, des Graphical Editing<br>(GEF) und des Graphical Modelling Framework (GMF). Die Entscheidung, ipse ermöglicht den Einsatz zweier grafischer Frameworks, des Graphical Editing<br>mework (GEF) und des Graphical Modelling Framework (GMF). Die Entscheidung,<br>GEF als grafisches Framework innerhalb des GLM einzusetzen, result Eclips se ermöglicht den Einsatz zweier grafischer Frameworks, des Graphical Editing<br>ework (GEF) und des Graphical Modelling Framework (GMF). Die Entscheidung,<br>EF als grafisches Framework innerhalb des GLM einzusetzen, resultiert Framework (GEF) und des Graphical Modelling Framework (GMF). Die Entscheidung, nd des Graphical Modelling Framework (GMF). Die Entscheidung,<br>les Framework innerhalb des GLM einzusetzen, resultierte aus einer<br>in Evaluation der für die Eclipse Plattform existierenden Model-<br>Die Evaluation zeigte, dass das GEF ist, das grafisches Framework innerhalb des GLM einzusetzen, resultierte aus einer urchgeführten Evaluation der für die Eclipse Plattform existierenden Model-<br>frameworks. Die Evaluation zeigte, dass das GMF weniger gut für zuvor di archgeführten Evaluation der für die Eclipse Plattform existierenden Model-<br>Frameworks. Die Evaluation zeigte, dass das GMF weniger gut für das Vorhaben<br>ist, da es eher auf die Erstellung von UML-Modellen ausgelegt ist. Fe lierungstra meworks. Die Evaluation zeigte, dass das GMF weniger gut für das Vorhaben<br>st, da es eher auf die Erstellung von UML-Modellen ausgelegt ist. Ferner<br>das GMF, dass das zugrunde liegende Datenmodell konform zum Eclipse<br>Framewo geeign et ist, da es eher auf die Erstellung von UML-Modellen ausgelegt ist. Ferner<br>in das GMF, dass das zugrunde liegende Datenmodell konform zum Eclipse<br>ling Framework (EMF) sein muss. Dies hätte zur Folge, dass das Reload-Date erfordert das GMF, dass das zugrunde liegende Datenmodell konform zum Eclipse rt das GMF, dass das zugrunde liegende Datenmodell konform zum Eclipse<br>ing Framework (EMF) sein muss. Dies hätte zur Folge, dass das Reload-Daten-<br>in ein entsprechendes EMF-Datenmodell transformiert werden müsste, was – au Modelling Framework (EMF) sein muss. Dies hätte zur Folge, dass das Reload-Datenelling Framework (EMF) sein muss. Dies hätte zur Folge, dass das Reload-Daten<br>ell in ein entsprechendes EMF-Datenmodell transformiert werden müsste, was – au<br>rer Sicht – keinen erkennbaren Mehrwert lieferte. Im Gegensatz d unserer Sicht – keinen erkennbaren Mehrwert lieferte. Im Gegensatz dazu unterliegt das cht – keinen erkennbaren Mehrwert lieferte. Im Gegensatz dazu unterliegt das<br>Er solchen Restriktion, da es die Verwendung beliebiger Datenmodelle erlaubt.<br>Neutralität hinsichtlich der Anwendungsdomäne liegt ein weiterer Vo GEF

GEF keiner solchen Restriktion, da es die Verwendung beliebiger Datenmodelle erlaubt.<br>Neben der Neutralität hinsichtlich der Anwendungsdomäne liegt ein weiterer Vorteil von<br>GEF in der Möglichkeit, eine Vielzahl grafischer er Neutralität hinsichtlich der Anwendungsdomäne liegt ein weiterer Vorteil von<br>der Möglichkeit, eine Vielzahl grafischer Anwendungen und Repräsentationen<br>zu können. Zu den Funktionalitäten zählen die Bereitstellung einer der Neutralität hinsichtlich der Anwendungsdomäne liegt ein weiterer Vorteil von<br>h der Möglichkeit, eine Vielzahl grafischer Anwendungen und Repräsentationen<br>en zu können. Zu den Funktionalitäten zählen die Bereitstellung GEF in  $d\epsilon$ er Moglichkeit, eine Vielzahl grafischer Anwendungen und Repräsentationen<br>u können. Zu den Funktionalitäten zählen die Bereitstellung einer Werkzeug-<br>r Erstellung eines grafischen Modells und - in Bezug auf die Elemente im erstellen zu können. Zu den Funktionalitäten zählen die Bereitstellung einer Werkzeugkönnen. Zu den Funktionalitäten zählen die Bereitstellung einer Werstellung eines grafischen Modells und - in Bezug auf die Eler<br>Arbeitsbereich - die visuelle Komposition sowie die Verknüpfun<br>und das Wiederholen und Rückgä grafischen Arbeitsbereich - die visuelle Komposition sowie die Verknüpfung mittels chen Arbeitsbereich - die visuelle Komposition sowie die Verknüpfung mittels<br>EDrop und das Wiederholen und Rückgängigmachen von Manipulationen.<br>der zentralen Konzepte, auf dem das GEF basiert, ist das Model-View-Controller Drag&Drop und das Wiederholen und Rückgängigmachen von Manipulationen.

Drop und das Wiederholen und Rückgängigmachen von Manipulationen.<br>Ier zentralen Konzepte, auf dem das GEF basiert, ist das Model-View-Controller<br>Konzept. Es erlaubt die Erweiterung und Verbesserung bestehender Funktionaliwobei das zugrunden Konzepte, auf dem das GEF basiert, ist das Model-View-Controller<br>VC) Konzept. Es erlaubt die Erweiterung und Verbesserung bestehender Funktionali-<br>wobei das zugrunde liegende Datenmodell unangetastet bl Eines der zentralen Konz epte, auf dem das GEF basiert, ist das Model-View-Controller<br>bt die Erweiterung und Verbesserung bestehender Funktionali-<br>liegende Datenmodell unangetastet bleibt. Die Aufteilung in<br>visuelle Repräsentation (View) und Verar  $(MVC)$ Domain-Modell (Model), visuelle Repräsentation (View) und Verarbeitung slogik (Contät, wobei das zugrunde liegende Datenmodell unangetastet bleibt. Die Aufteilung in wobei das zugrunde liegende Datenmodell unangetastet bleibt. Die Auftei<br>ain-Modell (Model), visuelle Repräsentation (View) und Verarbeitungslogi<br>er) bietet Flexibilität hinsichtlich der Erweiterung des Funktionsumfanges de troll er) bietet Flexibilität hinsichtlich der Erweiterung des Funktionsumfanges des GLM,<br>eine Anpassung des zugrunde liegenden Reload-Datenmodells zu bewirken.<br>und auf Eclipse RCP basierende Anwendungen verwenden für die Anzeig ohne

eine Anpassung des zugrunde liegenden Reload-Datenmodells zu bewirken.<br>
und auf Eclipse RCP basierende Anwendungen verwenden für die Anzeige grafi-<br>
Elemente das Standard Widget Toolkit (SWT) in Verbindung mit JFace, das a ff Eclipse RCP basierende Anwendungen verwenden für die Anzeige grafisted as Standard Widget Toolkit (SWT) in Verbindung mit JFace, das als<br>für den Zugriff und die Anzeige nativer GUI-Elemente des zugrunde GEF und auf Eclipse RCP basierende Anwendungen verwenden für die Anzeige grafiauf Eclipse RCP basierende Anwendungen verwenden für die Anzeige grafi-<br>mente das Standard Widget Toolkit (SWT) in Verbindung mit JFace, das als<br>lle für den Zugriff und die Anzeige nativer GUI-Elemente des zugrunde<br>Betrieb scher Ele Schnittstelle für den Zugriff und die Anzeige nativer GUI-Elemente des zugrunde liegenden Betriebssystems fungiert. Die Nutzung von SWT und JFace ist in der logischen Architektur des GLM in Abb. 3 dargestellt.

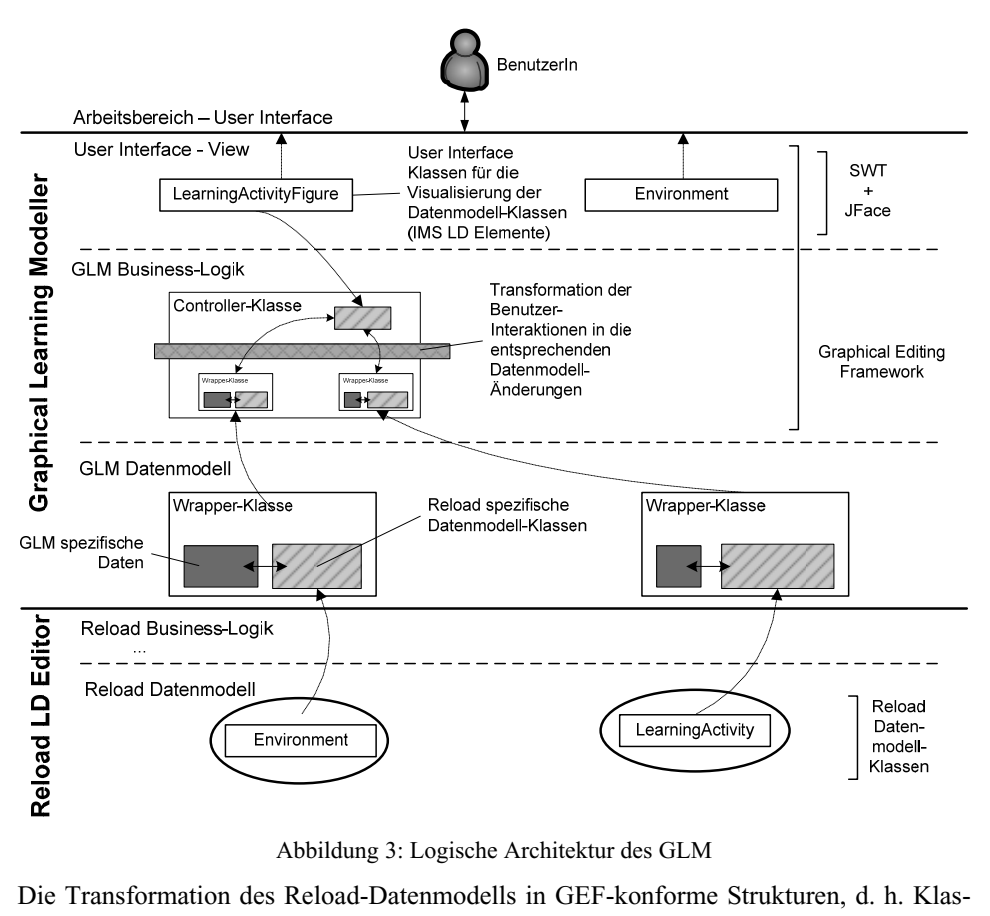

3: Logische Architektur des GLM

Abbildung 3: Logische Architektur des GLM<br>ormation des Reload-Datenmodells in GEF-konforme Strukturen, d. h. Klas-<br>mittels Wrapper-Klassen realisiert. So existieren Wrapper-Klassen für das Die Transformation des Reload-Datenmodells in GEF-konforme Strukturen, d. h. Klassen, wurde mittels Wrapper-Klassen realisiert. So existieren Wrapper-Klassen für das<br>Datenmodell als auch für Teile der in Reload implementie Die Transformation des Reload-Datenmodells in GEF-konforme Strukturen, d. h. Klas-<br>sen, wurde mittels Wrapper-Klassen realisiert. So existieren Wrapper-Klassen für das<br>Datenmodell als auch für Teile der in Reload implement de mittels Wrapper-Klassen realisiert. So existieren Wrapper-Klassen für das<br>dell als auch für Teile der in Reload implementierten Business Logik, beispiels-<br>den Export IMS LD konformer Lehr-/Lernabläufe. Die Verwendung vo tenmodell als auch für Teile der in Reload implementierten Business Logik, b<br>ise für den Export IMS LD konformer Lehr-/Lernabläufe. Die Verwendung v<br>ordert, dass diese Klassen konform zum verwendeten GEF Framework sein<br>den **3.3 Algorithmen zur Erstellung IMS LD konformer Lehr-/Lernabläufe**

### Algorithmen zur Erstellung IMS LD konformer Lehr-/Lernabläufe<br>Möglichkeit der intuitiven Modellierung im Arbeitsbereich erfordert unter anderem 3.3 Algorithmen zur Erstellung IMS LD konformer Lehr-/Lernabläufe

3.3 Algorithmen zur Erstellung IMS LD konformer Lehr-/Lernabläufe<br>Die Möglichkeit der intuitiven Modellierung im Arbeitsbereich erfordert unter anderem<br>die logische Auswertung der grafisch erstellten Lehr-/Lernabläufe. Ein lag hier in der intuitiven Modellierung im Arbeitsbereich erfordert unter anderem<br>Extension automatischen Erkennung und Generierung von Acts, dag hierbei in der automatischen Erkennung und Generierung von Acts, da Burgelichkeit der intuitiven Modellierung im Arbeitsbereich erfordert unter anderem<br>Iogische Auswertung der grafisch erstellten Lehr-/Lernabläufe. Eine der Heraus-<br>derungen lag hierbei in der automatischen Erkennung und Ge die logische Aus wertung der grafisch erstellten Lehr-/Lernabläufe. Eine der Heraus-<br>hierbei in der automatischen Erkennung und Generierung von Acts, da<br>nicht die Lehrende) entscheidet, welche Aktivitäten in einem Act<br>werden können. Hierzu forderunge Algorithmen zur automatischen Erkennung und Generierung von Acts, da<br>
(und nicht die Lehrende) entscheidet, welche Aktivitäten in einem Act<br>
gefasst werden können. Hierzu wurde ein Regelwerk ausgearbeitet, auf dessen<br>
Algo der GLM (ui nd nicht die Lehrende) entscheidet, welche Aktivitäten in einem Act<br>asst werden können. Hierzu wurde ein Regelwerk ausgearbeitet, auf dessen<br>lgorithmen zur automatischen Act-Erkennung und Act-Strukturierung<br>wurden. Diese A zusam implementiert wurden. Diese Algorithmen untersuchen den modellierten Lehr-/Lern-Grundlage Algorithmen zur automatischen Act-Erkennung und Act-Strukturierung ablauf auf Widerspruchsfreiheit, Endlosschleifen sowie unerreichbare Pfade und überführen ihn intern in ein IMS LD konformes Format.

 Beispiel betrachten wir Abb. 1. Zu sehen sind fünf Aktivitäten, die von zwei Rollen tätenel betrachten wir Abb. 1. Zu sehen sind fünf Aktivitäten, die von zwei Rollen<br>werden. Nach der ersten Aktivität "Brainstorm" laufen zwei parallele Aktivi-Beispiel betrachten wir Abb. 1. Zu sehen sind fünf Aktivitäten, die von zwei Rollen<br>eführt werden. Nach der ersten Aktivität "Brainstorm" laufen zwei parallele Aktivi-<br>ab: Die Lernenden diskutieren, während die Tutorin mod Als Beispiel betrachten wir Abb. 1. Zu sehen sind fünf Aktivitäten, die von zwei Rollen<br>Igeführt werden. Nach der ersten Aktivität "Brainstorm" laufen zwei parallele Aktivi-<br>In ab: Die Lernenden diskutieren, während die Tutori aus geführt werden. Nach der ersten Aktivität "Brainstorm" lauten zwei parallele Aktivi-<br>en ab: Die Lernenden diskutieren, während die Tutorin moderiert. Danach schreiben<br>Lernenden eine Zusammenfassung, und die Tutorin gibt in täten ab: Die Leri die Lernenden eine Zusammenfassung, und die Tutorin gibt in einer nächsten Aktivität auf die geschriebenen Zusammenfassungen Feedback. Zur Interpretation dieses geschriebenen Zusammenfassungen Feedback. Zur Interpretation dieses<br>
rmablaufs nutzt der GLM folgende Regeln aus dem Regelwerk:<br> *Wenn mehrere Verbindungen eine Aktivität verlassen und in zwei oder mehrere* Lehr-/Lernablaufs nutzt der GLM folgende Regeln aus dem Regelwerk:

 *mit anderen Rollen münden, und wenn es keine weiteren parallelen Aktivitägibter Serbindungen eine Aktivität verlassen und in zwei oder mehrere*<br>*i* mit anderen Rollen münden, und wenn es keine weiteren parallelen Aktivitä-<br>gibt, dann eröffne einen neuen Act. Diese Regel bezieht sich auf die Regel I: We zum mehrere Verbindungen eine Aktivität verlassen und in zwei oder mehrere<br>mit anderen Rollen münden, und wenn es keine weiteren parallelen Aktivitä-<br>gibt, dann eröffne einen neuen Act. Diese Regel bezieht sich auf die<br>zwi Aktivitäten mi *it anderen Rollen m*<br>*bt, dann eröffne*<br>zwischen der Ausg<br>und "Moderieren". *Regel 2: Wenn mehr als eine Verbindung in eine Aktivität mündet, prüfe ob es weitere* "Diskutieren" und "Moderieren". *länger*

 *Aktivitäten oder Aktivitätenstränge gibt, die andere Rollen einbinden, und die dauern als diese Aktivität (d. h. deren Verbindungen in eine spätere Aktivität Regel 2: Wenn mehr als eine Verbindung in eine Aktivität mündet, prüfe ob es weitere<br>parallele Aktivitäten oder Aktivitätenstränge gibt, die andere Rollen einbinden, und die<br>länger dauern als diese Aktivität (d. h. deren* parallele Aktivitäten oder Aktivitätenstränge gibt, die andere Rollen einbinden, und die rallele Aktivitäten oder Aktivitätenstränge gibt, die andere Rollen einbinden, und die<br>ger dauern als diese Aktivität (d. h. deren Verbindungen in eine spätere Aktivität<br>nden). Falls dies nicht der Fall ist, eröffne einen länger dauern als diese Aktivität (d. h. deren Verbindungen in eine spätere Aktivität Aktivität (d. h. deren Verbindungen in eine spätere Aktivität<br>
t der Fall ist, eröffne einen neuen Act hier. Falls dies der Fall<br>
Regeln. Diese Regel bezieht sich auf die Verbindung zwischen<br>
"Diskutieren" und "Moderieren" münden). Falls dies nicht der Fall ist, eröffne einen neuen Act hier. Falls dies der Fall s nicht *der Fall ist, eröffne einen neuen Act hier. Falls dies der Fall*<br>*iel B Regeln.* Diese Regel bezieht sich auf die Verbindung zwischen<br>itäten "Diskutieren" und "Moderieren" sowie der Folgeaktivität<br>schreiben". Im h ist, gehe zu den Level B Regeln. Diese Regel bezieht sich auf disgangsaktivitäten "Diskutieren" und "Moderieren" schein<br>nenfassung schreiben". Im hier angeführten Beispie<br>ohne Nutzung von Level B Konzepten zur Anwendung. *Regel 3: Wenn eine Verbindung eine Aktivität verlässt und in eine Aktivität mündet, die* Variante ohne Nutzung von Level B Konzepten zur Anwendung.

 *anderen Rolle zugeordnet ist, eröffne einen neuen Act.* Diese Regel bezieht sich auf Regel 3: Wenn eine Verbindung eine Aktivität verlässt und in eine Aktivität mündet, die<br>einer anderen Rolle zugeordnet ist, eröffne einen neuen Act. Diese Regel bezieht sich auf<br>die Verbindung zwischen den Aktivitäten ..Zu Regel 3 geben". die Verbindung zwischen den Aktivitäten "Zusammenfassung schreiben" und "Feedback<br>geben".<br>Aufgrund der eben genannten und weiterer, hier nicht angeführten. Regeln wurden

geben".<br>Aufgrund der eben genannten und weiterer, hier nicht angeführten, Regeln wurden<br>Algorithmen entwickelt, die den grafischen Arbeitsbereich zur Interpretation nach IMS Algorithmen entwickelt, die den grafischen Arbeitsbereich zur Interpretation nach IMS igrund der eben genannten und weiterer, hier nicht angeforithmen entwickelt, die den grafischen Arbeitsbereich zur auslesen. Dies erfolgt nach einem Schema, das in den folger wird, beispielhaft dargestellt am Lehr-/Lernabl LD auslesen. Dies erfolgt nach einem Schema, das in den folgenden Absätzen beschrieben wird, beispielhaft dargestellt am Lehr-/Lernablauf in Abb. 1.<br>Wird z. B. eine Lehr-/Lerneinheit exportiert, so liest der Algorithmus al ben wird, beispielhaft dargestellt am Lehr-/Lernablauf in Abb. 1.

ben wird, beispielhaft dargestellt am Lehr-/Lernablauf in Abb. 1.<br>Wird z. B. eine Lehr-/Lerneinheit exportiert, so liest der Algorithmus alle im grafischen<br>Arbeitsbereich vorhandenen Elemente (z. B. Aktivitäten. Selection sie in Eehr-/Lerneinheit exportiert, so liest der Algorithmus alle im grafischen<br>Preich vorhandenen Elemente (z. B. Aktivitäten, Selection Points) aus und<br>Lisie in eine interne Struktur. Dieser Struktur liegt ein eigenes M ne Lehr-/Lerneinheit exportiert, so liest der Algorithmus alle im grafischen<br>h vorhandenen Elemente (z. B. Aktivitäten, Selection Points) aus und<br>in eine interne Struktur. Dieser Struktur liegt ein eigenes Modell zur<br>zugru Arbeitsber eich vorhandenen Elemente (z. B. Aktivitäten, Selection Points) aus und<br>sie in eine interne Struktur. Dieser Struktur liegt ein eigenes Modell zur<br>on zugrunde, weil die grafischen Daten für die Erzeugung einer IMS LD<br>Lehrüberführt sie in eine interne Struktur. Dieser Struktur liegt ein eigenes Modell zur rt sie in eine interne Struktur. Dieser Struktur liegt ein eigenes Modell zur<br>tation zugrunde, weil die grafischen Daten für die Erzeugung einer IMS LD<br>nen Lehr-/Lerneinheit ungeeignet sind. Nach der Überführung prüft der Interpretatio on zugrunde, weil die grafischen Daten für die Erzeugung einer IMS LD<br>Lehr-/Lerneinheit ungeeignet sind. Nach der Überführung prüft der Algo-<br>erst, welche Elemente der internen Modellstruktur direkt vom Startpunkt aus<br>werd konformen l Lehr-/Lerneinheit ungeeignet sind. Nach der Uberführung prüft der Algo-<br>st, welche Elemente der internen Modellstruktur direkt vom Startpunkt aus<br>werden; im Beispiel in Abb. 1 ist dies nur die Aktivität "Brainstorm". Der<br>e rithmus zuerst, welche Elemente der internen Modellstruktur direkt vom Startpunkt aus mus zuerst, welche Elemente der internen Modellstruktur direkt vom Startpunkt aus<br>reenziert werden; im Beispiel in Abb. 1 ist dies nur die Aktivität "Brainstorm". Der<br>gorithmus erzeugt einen ersten Act und weist all jene E referenzie rt werden; im Beispiel in Abb. 1 ist dies nur die Aktivität "Brainstorm". Der<br>tus erzeugt einen ersten Act und weist all jene Elemente, die vom Startpunkt<br>nziert werden, diesem Act zu. Danach prüft der Algorithmus, ob die Algorit Elemente, die vom Startpunkt referenziert wurden, mehr als ein Element enthält. In aus referenziert werden, diesem Act zu. Danach prüft der Algorithmus, ob die Liste der diesem Fall enthält die Liste nur ein Element, die Aktivität "Brainstorm", also enthält der erste Act nur die Aktivität "Brainstorm".

en<br>Danach baut der Algorithmus eine Nachfolgeliste auf, indem er alle Elemente, die dem Danach baut der Algorithmus eine Nachfolgeliste auf, indem er alle Elemente, die dem<br>Element "Brainstorm" unmittelbar folgen, ausliest. Im Beispiel sind das die Aktivitäten der Algorithmus eine Nachfolgeliste auf, indem er alle Elemente, die dem<br>instorm" unmittelbar folgen, ausliest. Im Beispiel sind das die Aktivitäten<br>und "Moderieren". Der Algorithmus erzeugt einen neuen Act und legt alle Danach bau it der Algorithmus eine Nachfolgeliste auf, indem er alle Elemente, die dem<br>Frainstorm" unmittelbar folgen, ausliest. Im Beispiel sind das die Aktivitäten<br>n" und "Moderieren". Der Algorithmus erzeugt einen neuen Act und le t "Brainstorm" unmittelbar folgen, ausliest. Im Beispiel sind das die Aktivitäten<br>ieren" und "Moderieren". Der Algorithmus erzeugt einen neuen Act und legt alle<br>nen Elemente hinein. Da mehr als ein Element in der Liste ist "Diskutie in diesem Tellementen müssen. Der Algorithmus erzeugt einen neuen Act und legt alle<br>en Elemente hinein. Da mehr als ein Element in der Liste ist, sucht der Algo-<br>n diesem Fall nach möglichen "Endpunkten", um festzustellen, gef undenen Elemente hinein. Da mehr als ein Element in der Liste ist, sucht der Algo-<br>imus in diesem Fall nach möglichen "Endpunkten", um festzustellen, ob noch weitere<br>mente in diesen Act eingebunden werden müssen. Die Aktiv rithmus in diesem Fall nach möglichen "Endpunkten", um festzustellen, ob noch weitere em Fall nach möglichen "Endpunkten", um testzustellen, ob noch weitere<br>Esen Act eingebunden werden müssen. Die Aktivitäten, die am Anfang<br>Liste stehen, bilden Startpunkte für die Prüfung (hier: "Diskutieren" und<br>Der Algori Elemente in diesen Act eingebunden werden müssen. Die Aktivitäten, die am Anfang ite in diesen Act eingebunden werden müssen. Die Aktivitäten, die am Antang<br>zeugten Liste stehen, bilden Startpunkte für die Prüfung (hier: "Diskutieren" und<br>rieren"). Der Algorithmus testet nun den Lehr-/Lernablauf auf mö der erzeugten Liste stehen, bilden Startpunkte für die Prütung (hier: "Diskutieren" und<br>derieren"). Der Algorithmus testet nun den Lehr-/Lernablauf auf mögliche End-<br>kte zur Beendigung des Acts. Der Endpunkt ist dann der richt "Moderieren"). Der Algorithmus testet nun den Lehr-/ Der Algorithmus testet nun den Lehr-/Lernablauf auf mögliche Endendigung des Acts. Der Endpunkt ist dann der richtige Endpunkt für den diesem Endpunkt aus alle Startpunkte (d. h. Aktivitäten) durch die im gesetzten Verbind punkte zur Beendig ung des Acts. Der Endpunkt ist dann der richtige Endpunkt für den<br>sem Endpunkt aus alle Startpunkte (d. h. Aktivitäten) durch die im<br>tzten Verbindungen erreicht werden<sup>9</sup>. Im Beispiel bildet das Element<br>schreiben" den Endp Act, wenn von diesem Endpunkt aus alle Startpunkte (d. h. Aktivitäten) durch die im on diesem Endpunkt aus alle Startpunkte (d. h. Aktivitäten) durch die im<br>ch gesetzten Verbindungen erreicht werden<sup>9</sup>. Im Beispiel bildet das Element<br>fassung schreiben" den Endpunkt zur Bestimmung des laufenden Acts. Der<br>w Arbeits sbereich gesetzten Verbindungen erreicht werden? Im Beispiel bild<br>nmenfassung schreiben" den Endpunkt zur Bestimmung des laufer<br>thmus weist alle Elemente, die von den Startpunkten aus vor d<br>diesem Act zu, also die Elemente Alg orithmus weist alle Elemente, die von den Startpunkten aus vor dem Endpunkt<br>en, diesem Act zu, also die Elemente "Diskutieren" und "Moderieren".<br>identifizierte Endpunkt bildet gleichzeitig den Startpunkt für den neuen Act. liegen, diesem Act zu, also die Elemente "Diskutieren" und "Moderieren".

diesem Act zu, also die Elemente "Diskutieren" und "Moderieren".<br>Startpunkt Endpunkt bildet gleichzeitig den Startpunkt für den neuen Act. Von<br>Startpunkt wird wiederum eine neue Liste erstellt, und der eben beschriebene zierte Endpunkt bildet gleichzeitig den Startpunkt für den neuen Act. Von<br>tpunkt wird wiederum eine neue Liste erstellt, und der eben beschriebene<br>wird wiederholt. Somit werden die Aktivitäten "Zusammenfassung Der identi: Der identifizierte Endpunkt bildet gleichzeitig den Startpunkt für den neuen Act. Von<br>diesem Startpunkt wird wiederum eine neue Liste erstellt, und der eben beschriebene<br>Prüfprozess wird wiederholt. Somit werden die Aktivi diesem Startpunkt wird wiederum eine neue Liste erstellt, und der eben beschriebene wird wiederum eine neue Liste erstellt, und der eben beschriebene<br>wiederholt. Somit werden die Aktivitäten "Zusammenfassung<br>eedback geben" jeweils in eigene Acts verwiesen. Bei komplexeren<br>als dem in Abb. 1 dargestellten, wiederholt. Somit werden die Aktivitäten "Zusammenfassung eedback geben" jeweils in eigene Acts verwiesen. Bei komplexeren<br>a als dem in Abb. 1 dargestellten, z. B. wenn mehrere Aktivitäten<br>derselben Rolle ausgeführt werden scl hreiben" und "Feedback geben" jeweils in eigene Acts verwiesen. Bei komplexeren<br>hr-/Lernabläufen als dem in Abb. 1 dargestellten, z. B. wenn mehrere Aktivitäten<br>itereinander von derselben Rolle ausgeführt werden, prüft der Lehr-/Lernabläuter<br>hintereinander von<br>ob Acts zusamme Lehr-/Lernabläuten als dem in Abb. I darge<br>hintereinander von derselben Rolle ausgeführt<br>ob Acts zusammengelegt werden und durch<br>Structures<sup>10</sup> besser abgebildet werden können. ob Acts zusammengelegt werden und durch andere IMS LD Konzepte wie Activity zusammengelegt werden und durch andere IMS LD Konzepte wie Activity<br>
s<sup>10</sup> besser abgebildet werden können.<br>
diese Algorithmen endgültig durchlaufen wurden, findet eine Transformation

ctures'<sup>''</sup> besser abgebildet werden können.<br>hdem diese Algorithmen endgültig durchlaufen wurden, findet eine Transformation<br>in der internen Struktur festgestellten Elemente in Reload konforme Datenstrukdem diese Algorithmen endgültig durchlaufen wurden, findet eine Transformation<br>in der internen Struktur festgestellten Elemente in Reload konforme Datenstruk-<br>statt. Dies beinhaltet hauptsächlich das Schreiben der Method. Nach 1 dem diese Algorithmen endgültig durchlaufen wurden, findet eine Transformation<br>1 der internen Struktur festgestellten Elemente in Reload konforme Datenstruk-<br>1 statt. Dies beinhaltet hauptsächlich das Schreiben der Metho alle aller in der internen Struktur testgestellten Elemente in Reload konforme Datenstruk-<br>turen statt. Dies beinhaltet hauptsächlich das Schreiben der Method. Für das Beispiel in<br>Abb. 1 erzeugt Reload nach der Übertragung inne turen statt. Dies beinhaltet hauptsächlich das Schreiben der Method. Für das Beispiel in turen statt. Dies beinhaltet hauptsächlich das Schreiben der Method. Für das Beispiel in<br>Abb. 1 erzeugt Reload nach der Übertragung innerhalb der Method ein Play, vier Acts<br>und fünf Role-Parts (für jede Aktivität, die von ugt Reload nach der Ubertragung innerhalb der Method ein Play, vier Acts<br>le-Parts (für jede Aktivität, die von einer Rolle ausgeführt wird). Der Reload<br>cherprozess erzeugt daraus beim Export ein IMS Content Package<sup>11</sup> mit (für jede)<br>ess erze<br>nifest.xı<br>enthält. zugehörigen imsmanifest.xml-Datei, die die IMS LD konforme Beschreibung des Lehr-/Lernprozesses enthält. **Lehr-/Lernprozesses enthälfter**<br> **4 Fazit und Ausblick** 

#### 4 Fazit ui

9

Bestimmung

Ind Ausblick<br>IMS LD Spezifikation bietet die Möglichkeit, komplexe Lehr-/Lernabläufe Ind Ausbilck<br>
Interpretation bietet die Möglichkeit, komplexe Lehr-/Lernabläufe<br>
Ihre weitestgehend technische Sprache bleibt jedoch für den Großteil der LD Spezifikation bietet die Möglichkeit, komplexe Lehr-/Lernabläufe<br>
unzugänglich. Die Modellierungsumgebung GLM reduziert das Ausmaß des Die IMS Lehrenden unzugänglich. Die Modellierungsumgebung GLM reduziert das Ausmaß des abzubilden. Ihre weitestgehend technische Sprache bleibt jedoch für den Großteil der benötigten technischen Wissens, sodass Lehrende in die Lage versetzt werden, auf intuitive Art IMS LD konforme Lehr-/Lernabläufe zu erstellen.

Der Lehr-/Lernablauf in Abb. <sup>1</sup> bietet nur ein geringes Maß an Komplexität, so dass die mehrfache und Verwerfung von Endpunkten nicht deutlich veranschaulicht werden kann.<br>Und Verwerfung von Endpunkten nicht deutlich veranschaulicht werden kann. 10Der Lehr-/Lernablauf in Abb. 1 bietet nur ein geringes Maß an Komplexität, so dass die mehrfache<br>estimmung und Verwerfung von Endpunkten nicht deutlich veranschaulicht werden kann.<br>Die Activity Structure ermöglicht es. Akt B Bestimmung und Verwerfung von Endpunkten nicht deutlich veranschaulicht w

Der Lehr-/Lernablauf in Abb. 1 bietet nur ein geringes Maß an Komple<br>estimmung und Verwerfung von Endpunkten nicht deutlich veranschai<br>Die Activity Structure ermöglicht es, Aktivitäten sequenziell oder alte<br>IMS Content Pac <sup>10</sup> Die Activity Structure ermöglicht es, Aktivitäten sequenziell oder alternativ, also zur Auswahl, anzuordnen.<br><sup>11</sup> IMS Content Packaging ist ein Standard zur Strukturierung von Daten<br>http://www.imsglobal.org/content/p

 wird somit ein Werkzeug zur Darstellung und Dokumentation ihrer pädaen wird somit ein Werkzeug zur Darstellung und Dokumentation ihrer päda-<br>Erfahrungen an die Hand gegeben. Die einheitliche, auf den Konzepten der Lehrenden wird somit ein Werkzeug zur Darstellung und Dokumentation ihrer pädagogischen Erfahrungen an die Hand gegeben. Die einheitliche, auf den Konzepten der<br>IMS LD Spezifikation basierte Darstellung von Lehr-/Lernabläu Leh renden wird somit ein Werkzeug zur Darstellung und Dokumentation ihrer päda-<br>ischen Erfahrungen an die Hand gegeben. Die einheitliche, auf den Konzepten der<br>i LD Spezifikation basierte Darstellung von Lehr-/Lernabläufen er gogischen <mark>l</mark> Strahrungen an die Hand gegeben. Die einheitliche, auf den Konzepten der<br>ezifikation basierte Darstellung von Lehr-/Lernabläufen ermöglicht erstmals<br>ichbarkeit pädagogischer Umsetzungen und kann die weitere Verwendung<br>Szen ims LD Spez itikation basierte Darstellung von Lehr-/Lernablauten ermöglicht erstmals<br>hbarkeit pädagogischer Umsetzungen und kann die weitere Verwendung<br>izenarien durch Dritte anstoßen. Da EntwicklerInnen von Lernmanage-<br>vermehrt die eine Vergleichbarkeit pädagogischer Umsetzungen und kann die weitere Verwendung eine Vergleichbarkeit padagogischer Umsetzungen und kann die weitere Verwendung<br>bestehender Szenarien durch Dritte anstoßen. Da EntwicklerInnen von Lernmanage-<br>mentsystemen vermehrt die IMS LD Spezifikation implementieren, bestehender Szenarien durch Dritte anstoßen. Da EntwicklerInnen von Lernmanage-Designprozess von Lehr-/Lernabläufen unabhängig von der Verfügbarkeit eines Lernmanagementsystems bei gleichzeitiger Sicherstellung der Abspielbarkeit durchgeführt anagementsystems bei gleichzeitiger Sicherstellung der Abspielbarkeit durchgeführt<br>erden.<br>Zukunft wird der Zugang zu den erweiterten Konzepten auf Level B noch verbessert. werden.

erden.<br>Zukunft wird der Zugang zu den erweiterten Konzepten auf Level B noch verbessert,<br>Level B den größeren Teil der Spezifikation und seiner bereitgestellten Möglichkeiten In Zukunft wird der Zugang zu den erweiterten Konzepten auf Level B noch verbesse:<br>da Level B den größeren Teil der Spezifikation und seiner bereitgestellten Möglichkeite<br>ausmacht. Hierfür werden geeignete Visualisierungsda Level B den größeren Teil der Spezifikation und seiner bereitgestellten Möglichkeiten ausmacht. Hierfür werden geeignete Visualisierungs- und Benutzungskonzepte geprüft.

#### **Danksagung** Danksa

sagung<br>Artikel entstand im Rahmen des Forschungs- und Entwicklungsprojekts gung<br>Intikel entstand im Rahmen des Forschungs- und Entwicklungsprojekts<br>Welches als Integrated Project im sechsten EU-Rahmenprogramm mit Schwerr Artikel entstand im Rahmen des Forschungs- und Entwicklungsprojekts<br>IX, welches als Integrated Project im sechsten EU-Rahmenprogramm mit Schwer-<br>Information Society Technologies" gefördert wird. Die in dem Artikel erwähn Dieser Artikel e Instand im Rahmen des Forschungs- und Entwicklungsprojekts<br>als Integrated Project im sechsten EU-Rahmenprogramm mit Schwer-<br>n Society Technologies" gefördert wird. Die in dem Artikel erwähnte<br>GLM erfolgte an der Universitä PROLIX, welches als Integrated Project im sechsten EU-Rahmenprogramm mit Schwer-LIX, welches als Integrated Project im sechsten EU-Rahmenprogramm mit Schwert<br>t "Information Society Technologies" gefördert wird. Die in dem Artikel erwähnt<br>nentwicklung GLM erfolgte an der Universität Wien Multimedia Inf Eigenentwicklung GLM erfolgte an der Universität Wien Multimedia Information Systems Group durch Philipp Prenner und Stefan Zander unter Leitung von Wolfgang Klas.

#### $\overline{I}$   $\overline{I}$  $\overline{\text{u}}$  verzer

- Literaturverzeichnis<br>[ADL06] Advanced Distributed Learning (ADL): Sharable Content Object Reference Model ar ver zerennis<br>2004 3rd Edition (ADL): Sharable Content<br>2006. (SCORM®) 2004 3rd Edition Overview. Alexandria, VA, 2006. 6] Advanced Distributed Learning (ADL): Sharable Content Object Reference Model (SCORM®) 2004 3rd Edition Overview. Alexandria, VA, 2006.<br>Beetham, H.: Sharpe, R.: An introduction to rethinking pedagogy for a digital age. I Advanced
- Distributed Learning (ADL): Sharable Content Object Reference Model<br>
(b) 2004 3rd Edition Overview. Alexandria, VA, 2006.<br>
H.; Sharpe, R.: An introduction to rethinking pedagogy for a digital age. In<br>
H.; Sharpe, R., Hrsg. (B) 2004 3rd Edition Overview. Alexandria, VA, 2006.<br>H.; Sharpe, R.: An introduction to rethinking pedagogy<br>H.; Sharpe, R., Hrsg.): Rethinking Pedagogy for a Digita<br>e-learning. Routledge. London. New York. 2007: S. 1-10  $[BS07]$ Beetham, H.; Sharpe, R.: An introduction to rethinking pedagogy for a digital age. In (Beetham, H.; Sharpe, R., Hrsg.): Rethinking Pedagogy for a Digital Age. Designing and delivering e-learning. Routledge, London, New Yor (Beetha delivering e-learning. Routledge, London, New York, 2007; S. 1-10
- Britain, S.: Learning design systems: Current and future developments. In (Beetham, H.; delivering e-learning. Routledge, London, New York, 2007<br>Britain, S.: Learning design systems: Current and future de<br>Sharpe, R., Hrsg.): Rethinking Pedagogy for a Digital Ag<br>learning. Routledge, London, New York, 2007; S.  $[Br07]$ Britain, S.: Learning design systems: Current and future developments. In (Beetham, H.; Sharpe, R., Hrsg.): Rethinking Pedagogy for a Digital Age. Designing and delivering elearning. Routledge, London, New York, 2007; S. 1 Sharpe, R., Hrsg.): Rethinking Pedagogy for a Digital Age. Designing and delivering e-
- im World Wide Web unter http://www.prolistance. Designing and delivering e-<br>ing. Routledge, London, New York, 2007; S. 103-114<br>n, N.: D9.3 PROLIX prototype version pilot evaluation. Aufgerufen am 9. Mai<br>im World Wide Web 103-114<br>
t evaluation. Aufgerufen am 9. l<br>
prolixproject.org/index.php?optio<br>
(Registrierung notwendig). 2008.  $[Fa08]$ Faltin, N.: D9.3 PROLIX prototype version – pilot evaluation. Autgeruten am 9. Mai,<br>2008 im World Wide Web unter http://www.prolixproject.org/index.php?option=co<br>m\_remository&Itemid=45&func=fileinfo&id=107 (Registrierung n 2008 m\_remository&Itemid=45&func=fileinfo&id=107 (Registrierung notwendig), 2008.
- m\_remository&Itemid=45&func=fileinfo&id=107 (Registrierung notwendig), 2008.<br>[GB05] Griffiths, D.; Blat, J.: The Role of Teachers in Editing and Authoring Units of Learning<br>Using IMS Learning Design. Advanced Technology fo Griffith Using IMS Learning Design. Advanced Technology for Learning, 2(4), 2005.
- Griffiths, D.; Blat, J.: The Role of Teachers in Editing and Authoring Units of Learning<br>Using IMS Learning Design. Advanced Technology for Learning, 2(4), 2005.<br>Heyer, S.; Oberhuemer, P.; Zander, S.; Prenner, P.: Making S IS Learning Design. Advanced Technology for Learning, 2(4), 2005.<br>
.; Oberhuemer, P.; Zander, S.; Prenner, P.: Making Sense of IMS Learning<br>
Level B: from specification to intuitive modeling software. In (Duval, E.;<br>
R.: W S.; Oberhuemer, P.; Zande<br>Level B: from specificati<br>na, R.; Wolpers, W., Hrsg.):<br>Heidelberg. 2007: S. 86-100 Design Level B: from specification to intuitive modeling software. In (Duval, E.; a., R.; Wolpers, W., Hrsg.): Lecture Notes in Computer Science 4753. Springer, Heidelberg, 2007; S. 86-100<br>R.: Olivier. B.: Anderson. T.. Hrsg.: IM Klamma, R.; Wolpers, W., Hrsg.): Lecture Notes in Computer Science 4753. Springer, Berlin, Heidelberg, 2007; S. 86-100
- nma, R.; Wolpers, W., Hrsg.): Lect<br>in, Heidelberg, 2007; S. 86-100<br>er, R.; Olivier, B.; Anderson, T., H<br>Global Learning Consortium. 2003. Berlin, Heidelberg, 2007; S. 86-100<br>[KOA03] Koper, R.; Olivier, B.; Anderson, T., Hrsg.: IMS Learning Design Information Model.<br>IMS Global Learning Consortium, 2003.<br>[Sl04] Sloep, P.: The Language of Flexible Reuse: Reuse, Koper, R IMS Global Learning Consortium, 2003.
- Sloep, P.: The Language of Flexible Reuse; Reuse, Portability and Interoperability of Learning Content or Why an Educational Modelling Language. In (McGreal, R., Hrsg.):<br>Online Education Using Learning Objects. Routledge/Falmer, London, 2004; S. 128-137